## The physical parametrizations in LMDZ

LMDZ Team

Laboratoire de Météorologie Dynamique **2019**

# Quick reminder: general equations

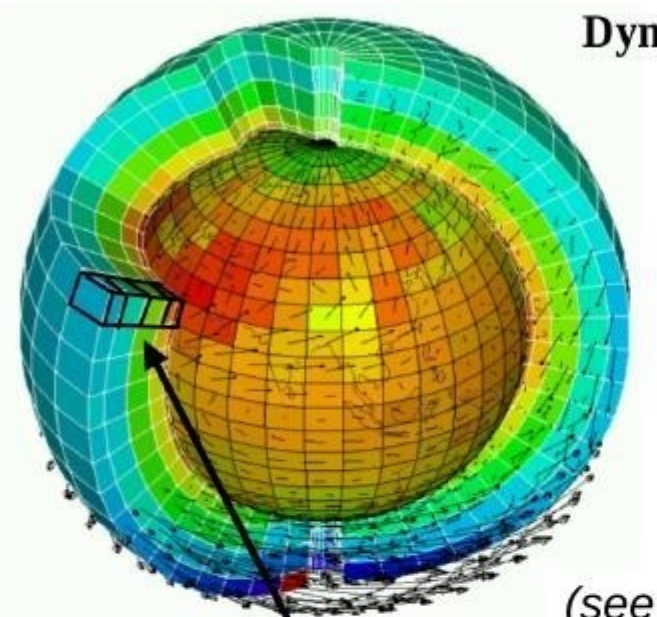

#### Dynamical core: primitive equations discretized on the sphere

- Mass conservation
	- $D\rho/Dt + \rho \operatorname{div} U = 0$
- Potential temperature conservation  $D\theta/Dt = Q/Cp$  (po/p)<sup>k</sup>
- Momentum conservation

 $DU/Dt + (1/\rho)$  gradp - g + 2  $\Omega \wedge U = E$ 

Secondary components conservation

 $Dq/Dt = Sq$ 

(see yesterday's presentation by F. Hourdin)

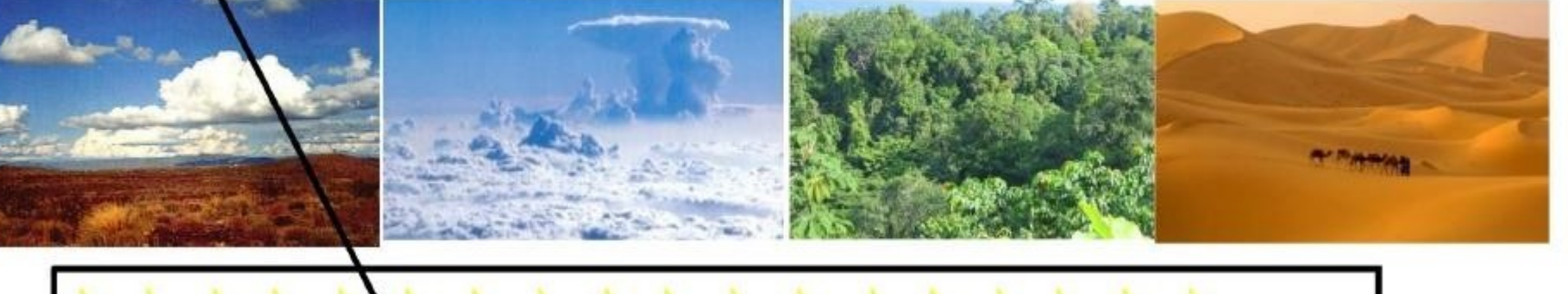

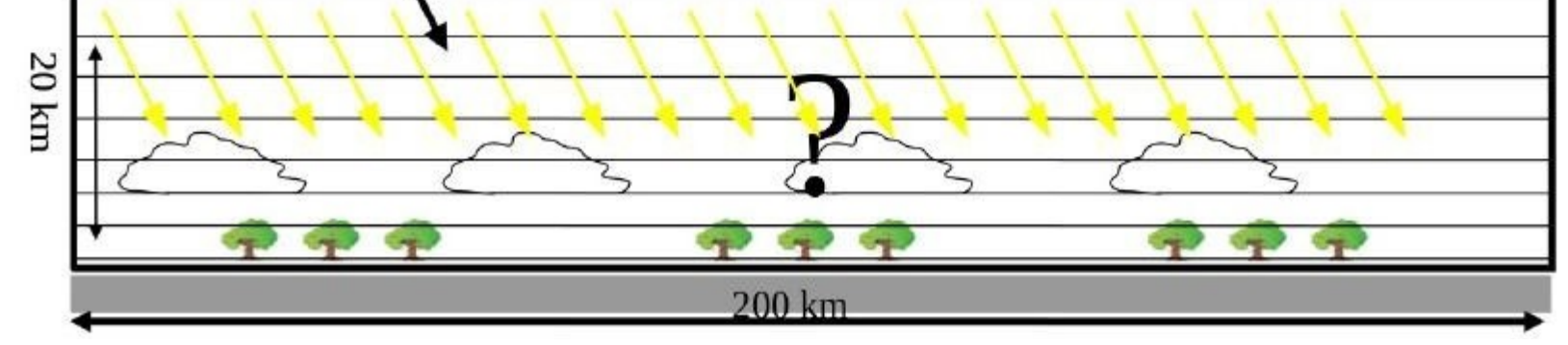

### **Parameterization = source terms**

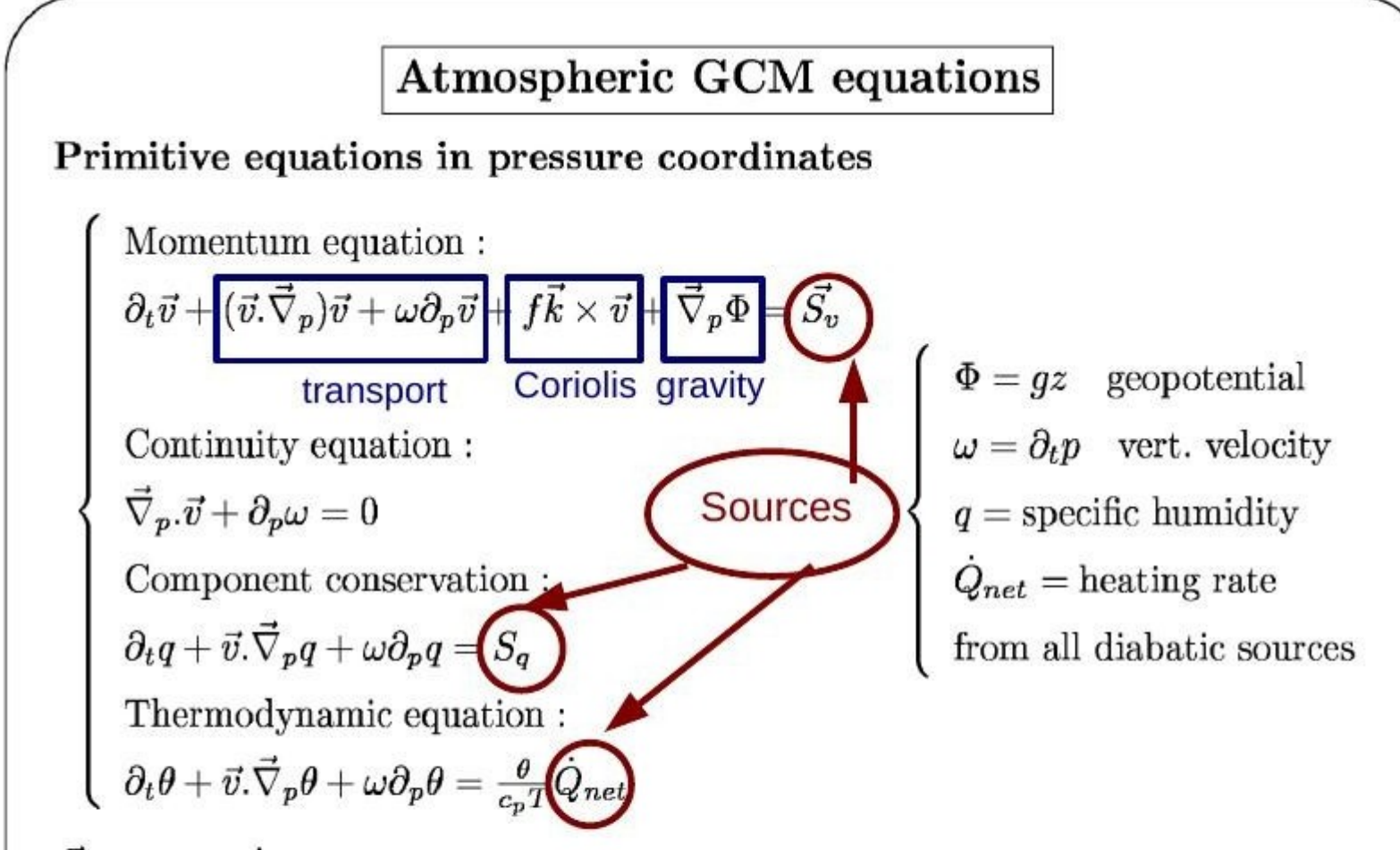

 $\vec{S_v}$ ,  $S_o$  and  $\dot{Q}_{net}$ : source terms determined by the physical parametrizations and the radiative transfer scheme:

- planetary boundary layer, shallow and deep convection
- scattering and absorption by cloud droplets and crystals
- $-$  drag due to topography...

### **Tendencies**

### Model tendencies

The integration of a given prognostic variable  $X(T, \vec{v}(u, v, w), p, \rho, q_{vap})$  can be written as :

$$
X_{t+\Delta t} = X_t + \left(\frac{\partial X}{\partial t}\right)_{\text{dyn}} \Delta t \text{ (dynamical core)}
$$
 (1)

$$
+\left(\frac{\partial X}{\partial t}\right)_{\text{param}}\Delta t \text{ (parametrications)}\tag{2}
$$

## **Temperature tendencies**

### Basic facts about parametrizations I

- Each parametrization : (1) works almost independently of the others;  $(2)$  depends on vertical profiles of u, v, w, T, q and on some interface variables with the other parametrizations; (3) ignores the spatial heterogeneities associated with the other processes (except for some processes in the deep convection scheme).
- The total tendency due to sub-grid processes is the sum of the tendencies due to each process :

$$
S_T = (\partial_t T)_{\varphi} = (\partial_t T)_{\text{eva}} + (\partial_t T)_{\text{lis}} + (\partial_t T)_{\text{dif futucb}} + (\partial_t T)_{\text{conv}}
$$
\n
$$
+ (\partial_t T)_{\text{wk}} + (\partial_t T)_{\text{Th}} + (\partial_t T)_{\text{dis}} + (\partial_t T)_{\text{dis}} + (\
$$

## **Specific humidity tendencies**

#### Basic facts about parametrizations II

Similiarly, the total tendency of a given tracer  $q$  writes :  $\overline{\phantom{a}}$ 

$$
S_q = (\partial_t q)_{\varphi} = (\partial_t q)_{\text{eva}} + (\partial_t q)_{\text{lsc}} + (\partial_t q)_{\text{diff turb}} + (\partial_t q)_{\text{conv}}
$$

$$
+ (\partial_t q)_{\text{wk}} + (\partial_t q)_{\text{Th}} + (\partial_t q)_{\text{ajs}}
$$

In the model, the total tendency of  $q$  is therefore  $\partial_t q_{\text{dyn}} + \partial_t q_{\text{param}} = \text{dqdyn} + \text{dqphy}, \text{ where :}$ dqphy = dqeva + dqlsc + dqvdf + dqcon + dqwak + dqthe + dqajs

### **Subroutine structure**

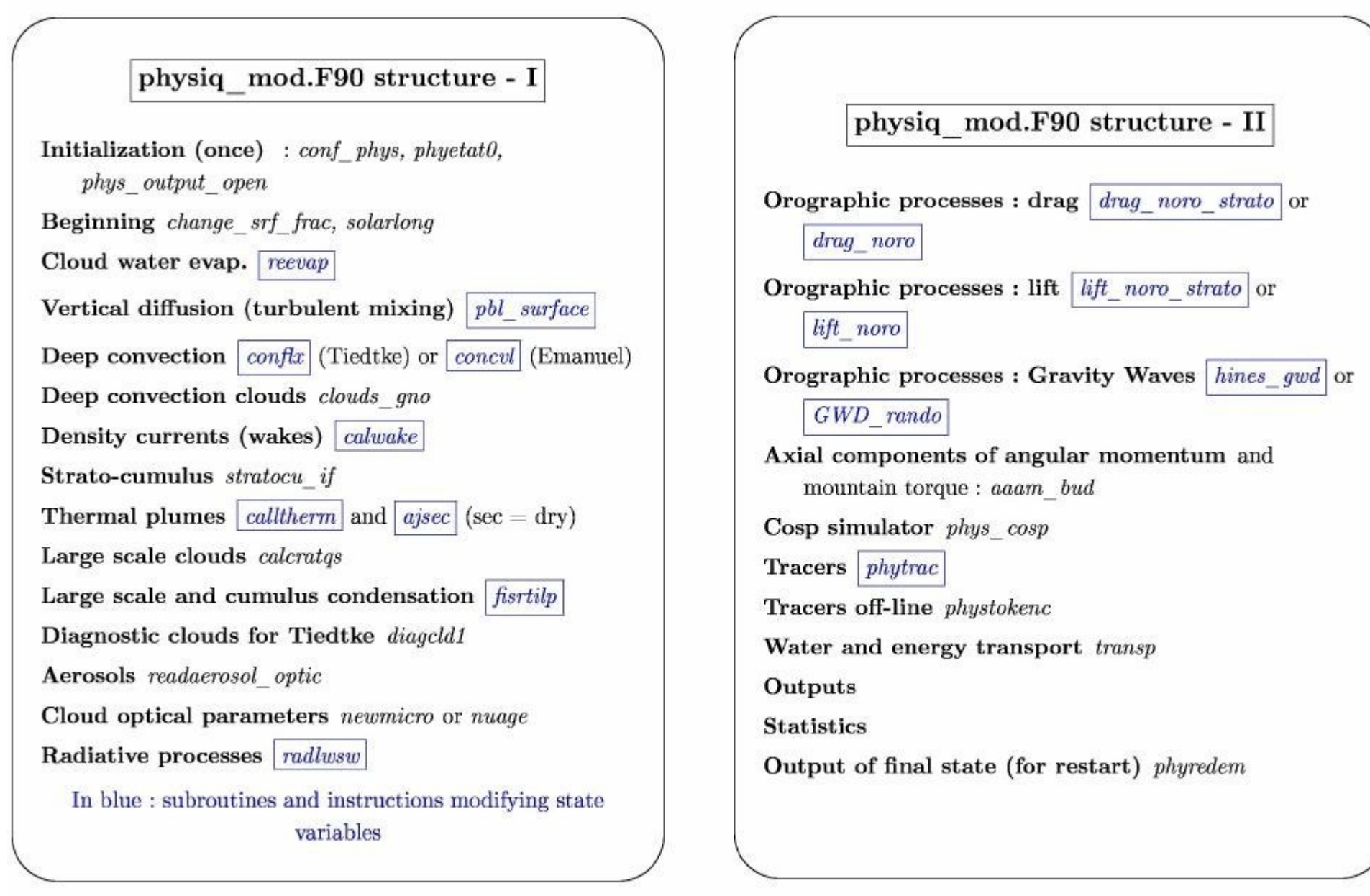

### **Subroutine structure**

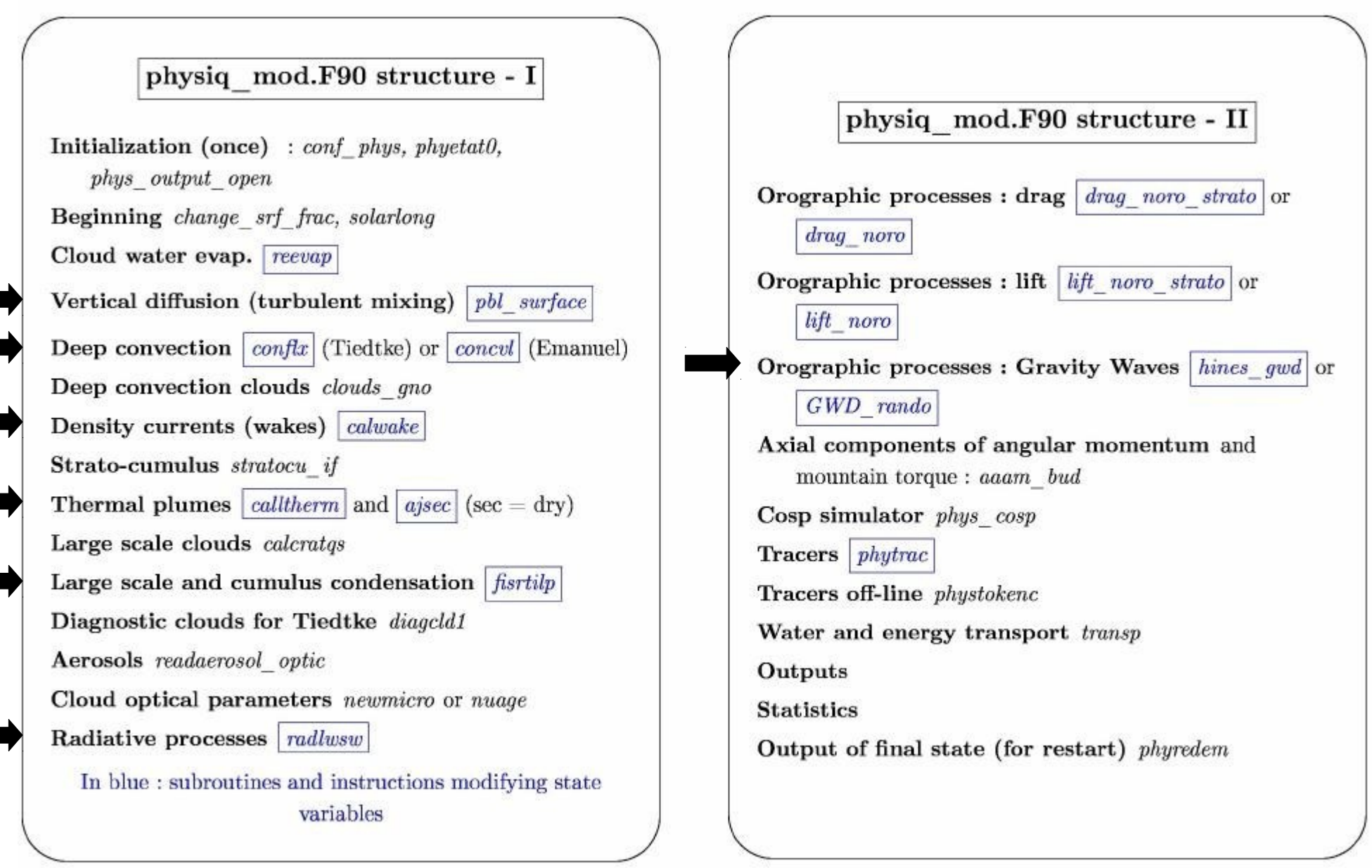

### **Practice**

#### **cd /LMDZ20181204.trunk/modipsl/modeles/LMDZ/BENCH32x32x39 ferret use histhf.nc**

- **shade/l=48 sens**
- **go land 1**

### Sensible heat flux at 12h GMT on January 2nd

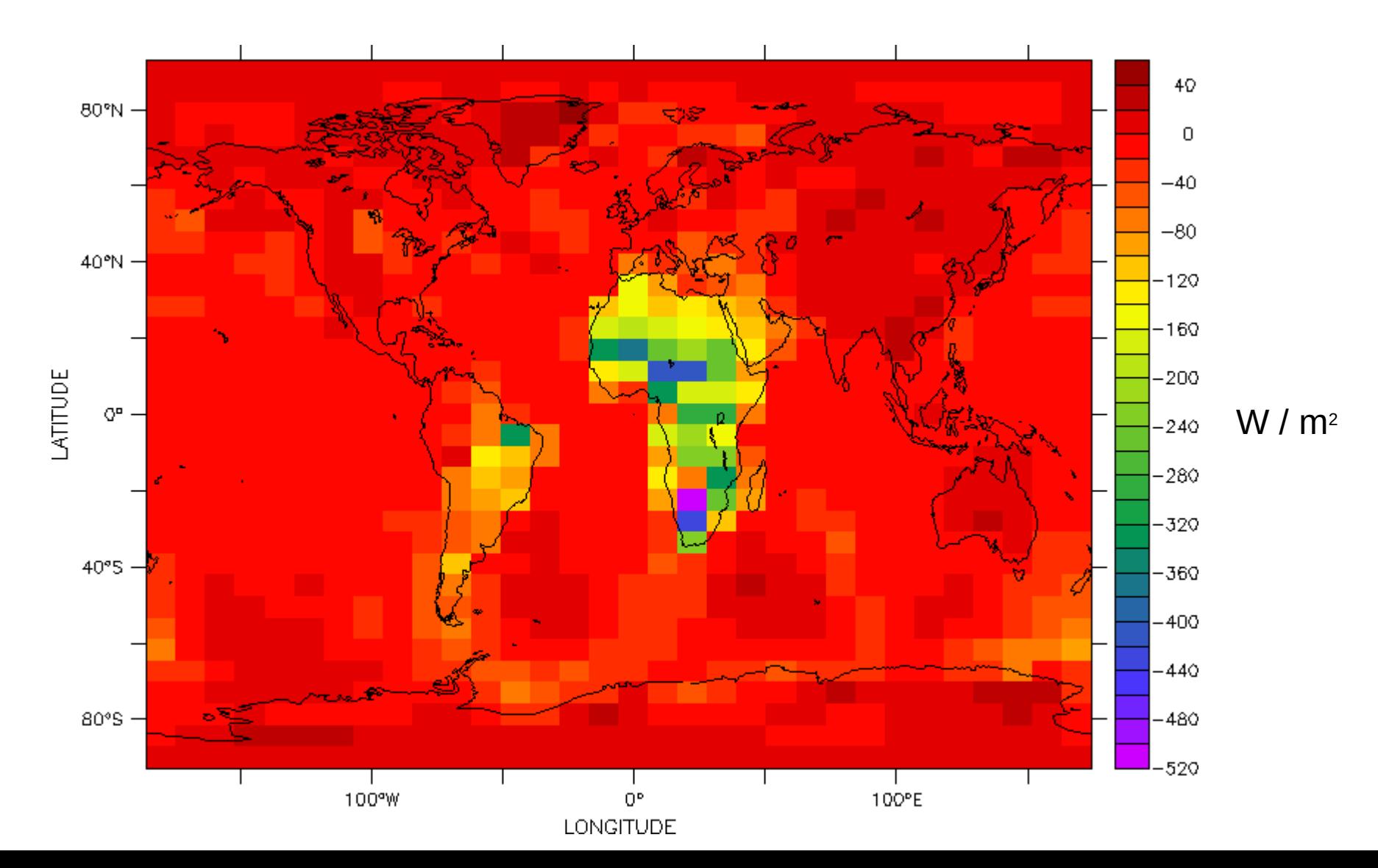

## **Turbulent diffusion**

### Turbulent diffusion

Turbulent diffusion or "turbulent mixing" : transport by small random  $\longrightarrow$ movements. Similar to molecular diffusion.

$$
Dq/Dt = S_q
$$
 où  $S_q = \frac{\partial}{\partial z} (K_z \frac{\partial q}{\partial z})$ 

- Prandtl mixing length :  $K_z = l |w|$  $l$ : characteristic length of the small movements  $w$ : characteristic velocity Turbulent kinetic energy (TKE) :  $K_z = l \sqrt{e}$  $\overline{\phantom{a}}$  $De/Dt = f(dU/dz, d\theta/dz, e, ...)$  $DE/Dt = \int (ac/az, a\sigma/az),$ <br> $Dl/Dt = ...$ Shear Bouyancy

### **Turbulent diffusion**

Turbulent diffusion : numerics Process : Turbulent mixing of moisture (q in kg/kg) and  $H \neq C_pT+gz = Dry$  static energy, here conserved potential enthalpy  $(H = C_n \theta)$ . Water (left) and energy (right) conservation Diffusion (dowgradient flux) Sur<mark>face fl</mark>uxes Spatial discretization: (moisture) **Turbulent diffusion is the only one parameterization which « see » the surface**  $\left\{ \begin{array}{lcl} m_i\partial_t q_i &= \phi_{q,i+1} \ -\ \phi_{q,i} \ \phi_{q,i} &= K_i(q_i \ -\ q_{i-1}) \ \phi_{q,i} &= -\text{Even} \end{array} \right.$  $(4)$ Implicit scheme, yields for the first atmospheric layer :  $q_{1,t+\delta t} = A + B\phi_{q,1}\delta t$  $(5)$ First atmospheric layer $\phi_{a,1} = K_1(q_{1,t+\delta t} - q_{\text{srf}})$ A and B are cofficient resulting from solving Eq.  $(4)$  over the whole atmosphere. Eqs. (5) are the mixed boundary conditions for the sub-surface model.

### **Turbulent diffusion**

 $(3)$ 

#### Turbulent diffusion : numerics

**Process:** Turbulent mixing of moisture  $(q \text{ in } \text{kg/kg})$  and potential enthalpy  $(H = C_p \theta)$ .

$$
\begin{cases}\n\frac{dq}{dt} = \partial_z \phi_q \\
\phi_q = K_z \partial_z q \\
\phi_q|_{\text{srf}} = -\text{Evap}\n\end{cases}\n\begin{cases}\n\frac{dH}{dt} = \partial_z \phi_\theta \\
\phi_\theta = K_z \partial_z H \\
\phi_\theta|_{\text{srf}} = \phi_{\text{sens}} \left(\frac{p_0}{p_{\text{srf}}}\right)^\kappa\n\end{cases}\n\begin{cases}\n\text{Fluxes} \\
\text{positive} \\
\phi_\theta|_{\text{srf}} = \phi_{\text{sens}} \left(\frac{p_0}{p_{\text{srf}}}\right)^\kappa\n\end{cases}
$$

Spatial discretization : (moisture)

$$
\begin{cases}\n m_i \partial_t q_i &= \phi_{q,i+1} - \phi_{q,i} \\
 \phi_{q,i} &= K_i (q_i - q_{i-1}) \\
 \phi_{q,1} &= -\text{Evap}\n\end{cases}
$$
\n(4)

Implicit scheme, yields for the first atmospheric layer :

$$
q_{1,t+\delta t} = A + B\phi_{q,1}\delta t
$$
  
\n
$$
\phi_{q,1} = K_1(q_{1,t+\delta t} - q_{\text{srf}})
$$
\n(5)

 $A$  and  $B$  are cofficient resulting from solving Eq. (4) over the whole atmosphere.

Eqs. (5) are the mixed boundary conditions for the sub-surface model.

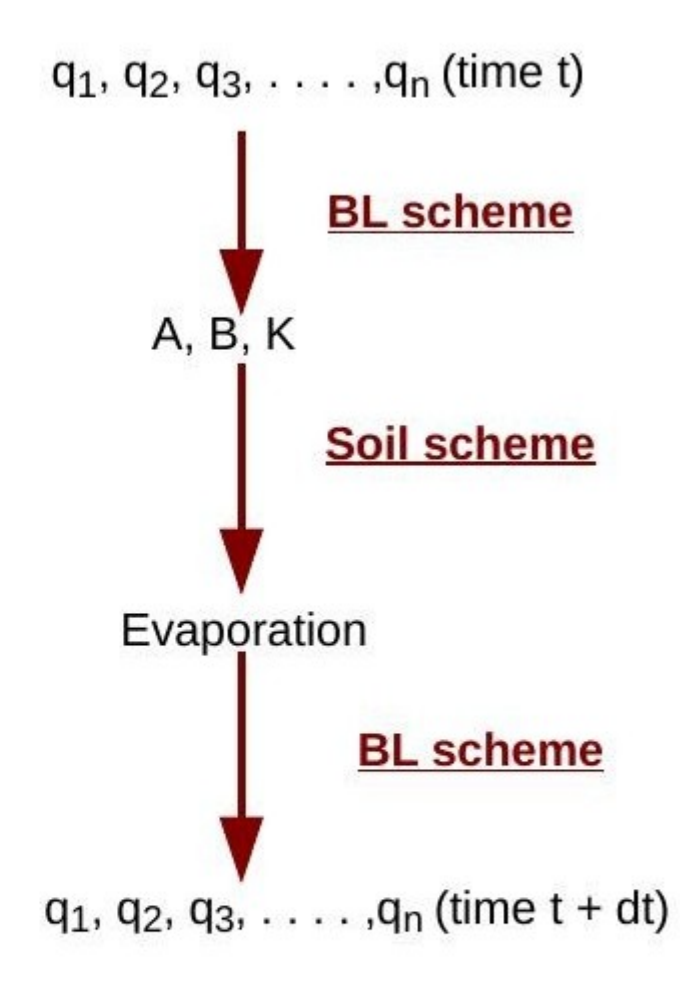

## **Turbulent diffusion : practice**

#### Vertical diffusion

Subroutine : pbl surface Tendencies: dtvdf, dqvdf, duvdf, dvvdf

#### Other variables

- sens : sensible heat flux at the surface (positive upward)
- $-$  evap : water vapour flux at the surface (positive upward)
- flat : latent heat flux at the surface (positive downward)
- taux, tauy: wind stress at the surface

#### **ferret**

- **use histhf.ns**
- **shade/l=48 dtvdf[k=@max]\*86400**

**go land 1**

Then choose a relevant location like for example : x=20/y=-10

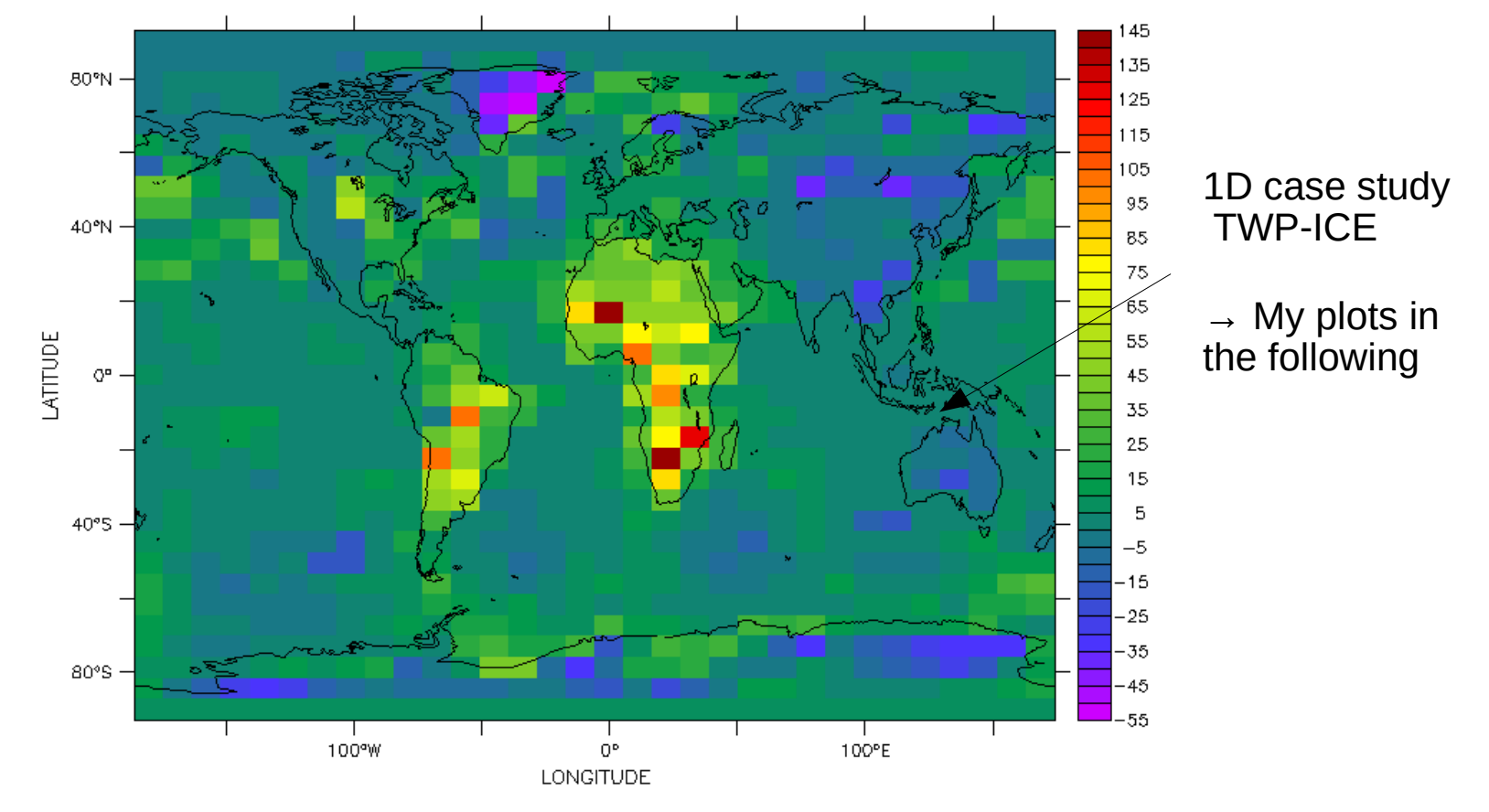

DTVDF\*86400

## **Turbulent diffusion: practice**

#### Vertical diffusion

Subroutine : pbl surface Tendencies: dtvdf, dqvdf, duvdf, dvvdf

#### Other variables

- sens : sensible heat flux at the surface (positive upward)
- evap : water vapour flux at the surface (positive upward)
- flat : latent heat flux at the surface (positive downward)
- taux, tauy: wind stress at the surface

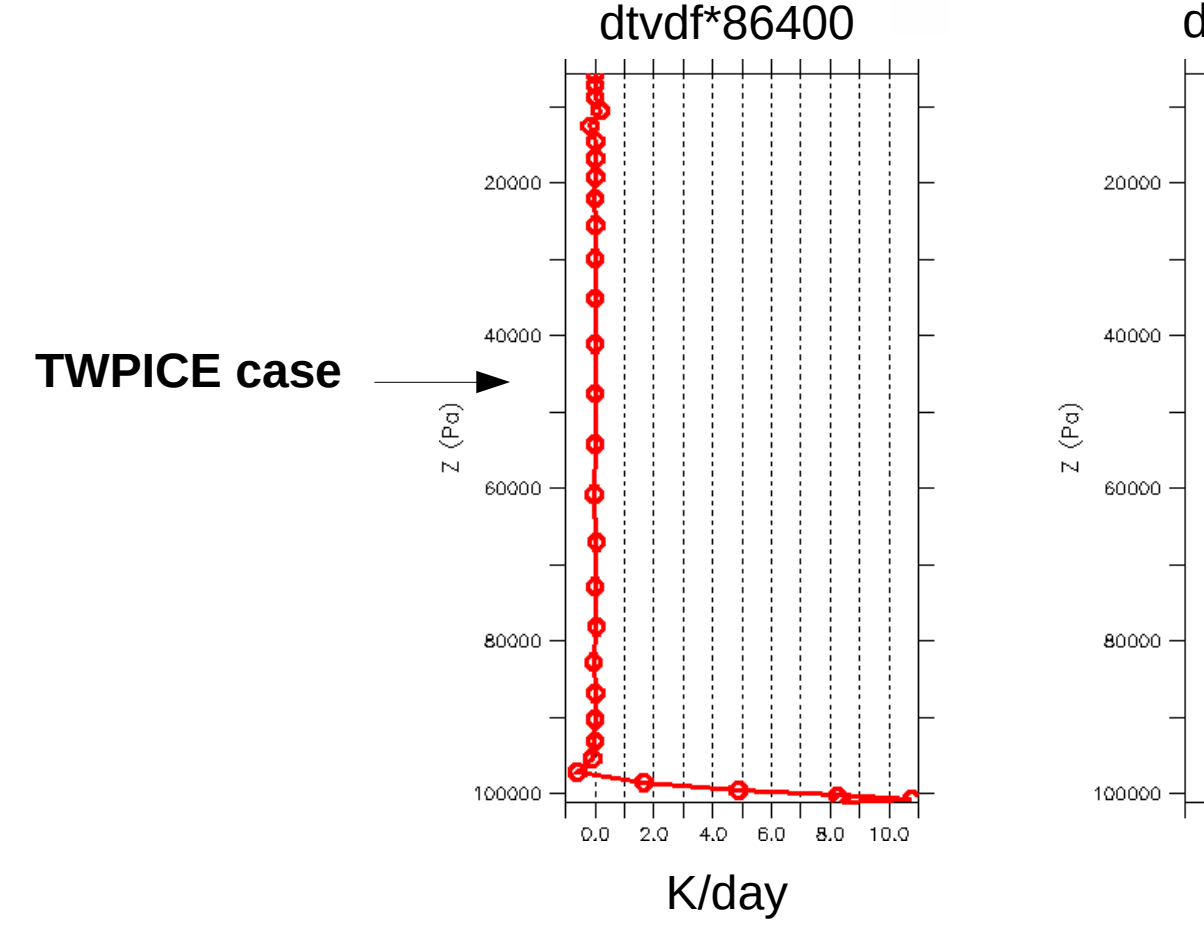

ferret > use histhf.nc >plot/l=48/thick=3/x=.../y=.../k=10:39 dtvdf\*86400 >plot/l=48/thick=3/x=.../y=.../k=10:39 dqvdf\*86400\*1000

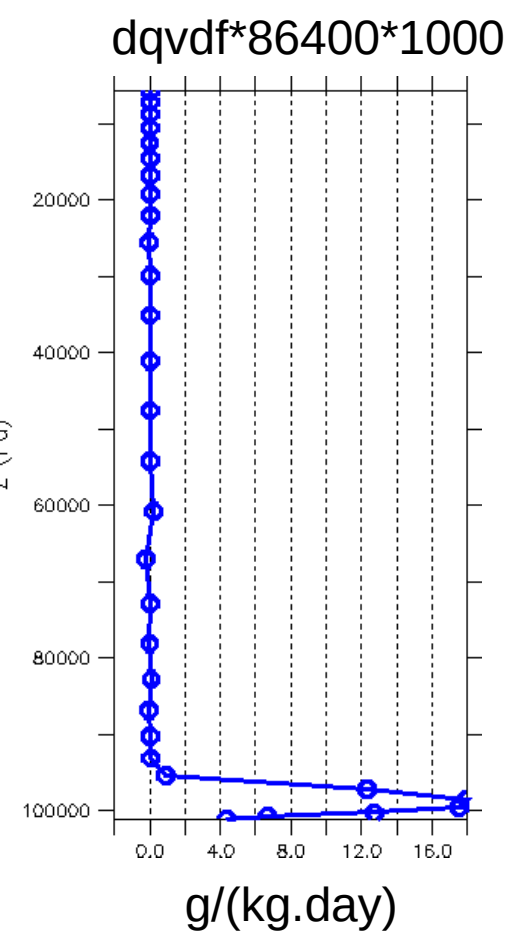

## **Turbulent diffusion : practice**

#### Vertical diffusion

Subroutine : pbl surface Tendencies: dtvdf, dqvdf, duvdf, dvvdf

#### Other variables

- sens : sensible heat flux at the surface (positive upward)
- evap : water vapour flux at the surface (positive upward)
- flat : latent heat flux at the surface (positive downward)
- $-$  taux, tauy : wind stress at the surface

#### **ferret**

- **use histhf.nc**
- **plot/thick=3/x=…/y=… -1\*flat**
- **plot/thick=3/x=…/y=… -1\*sens**

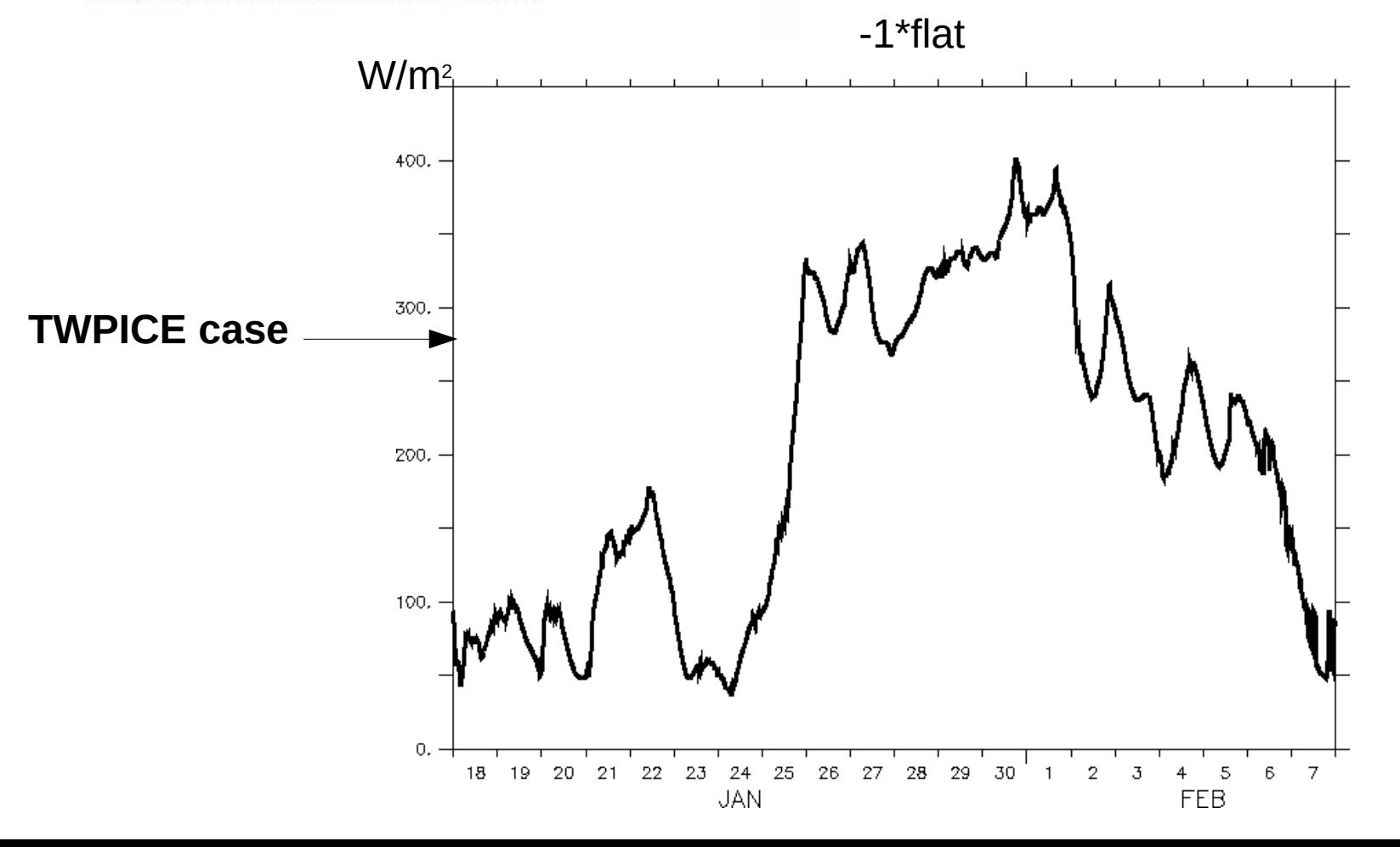

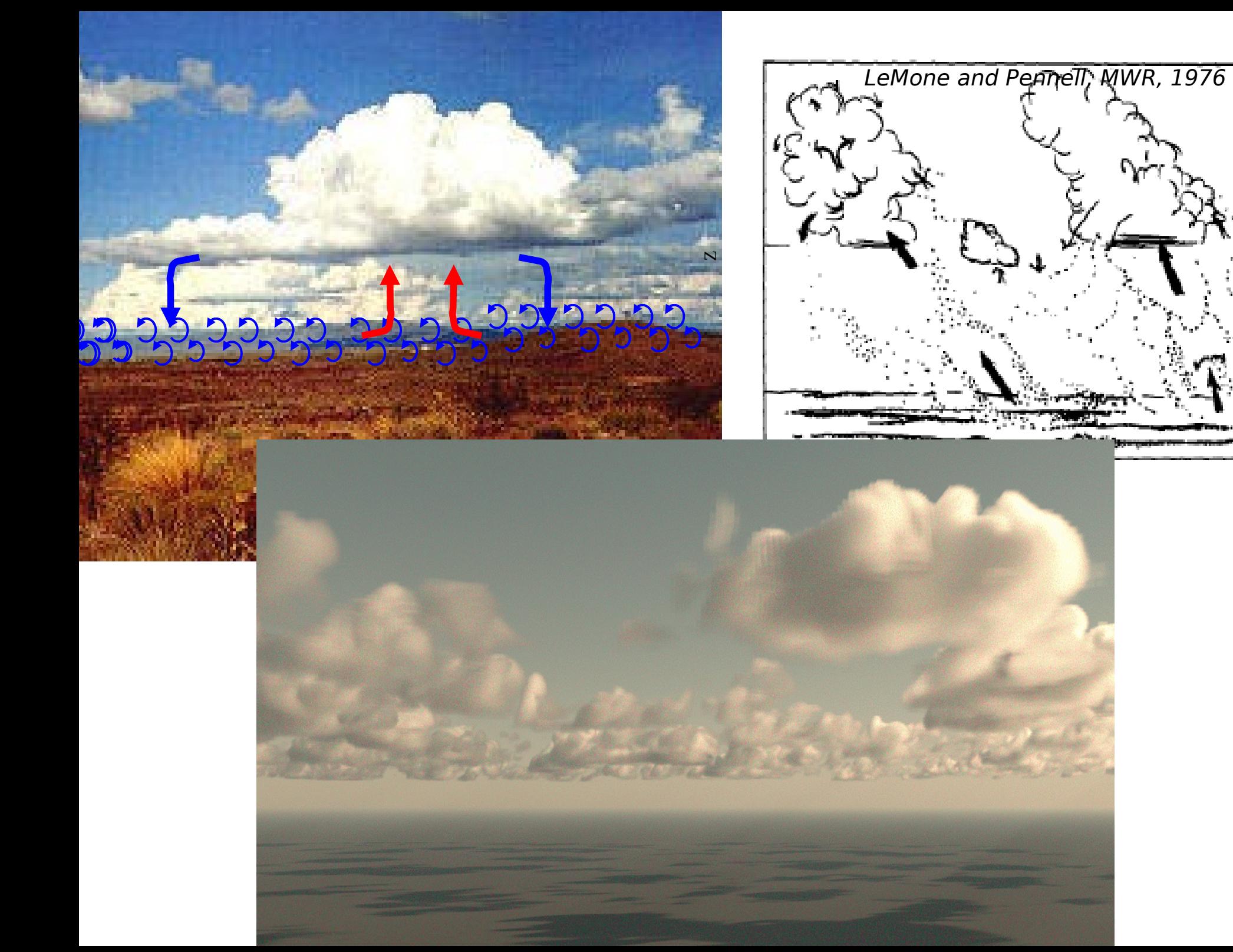

### **Thermals**

In a model column there are structures of boundary layer scale

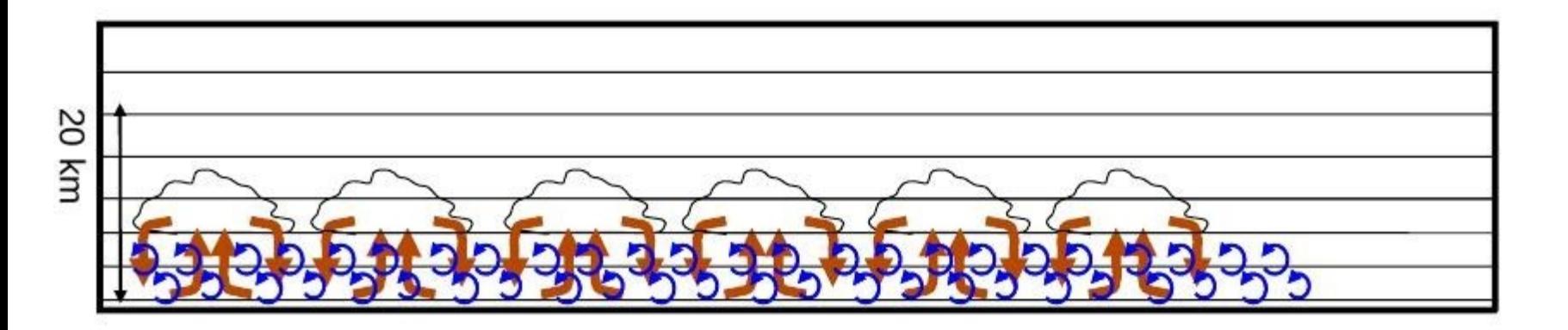

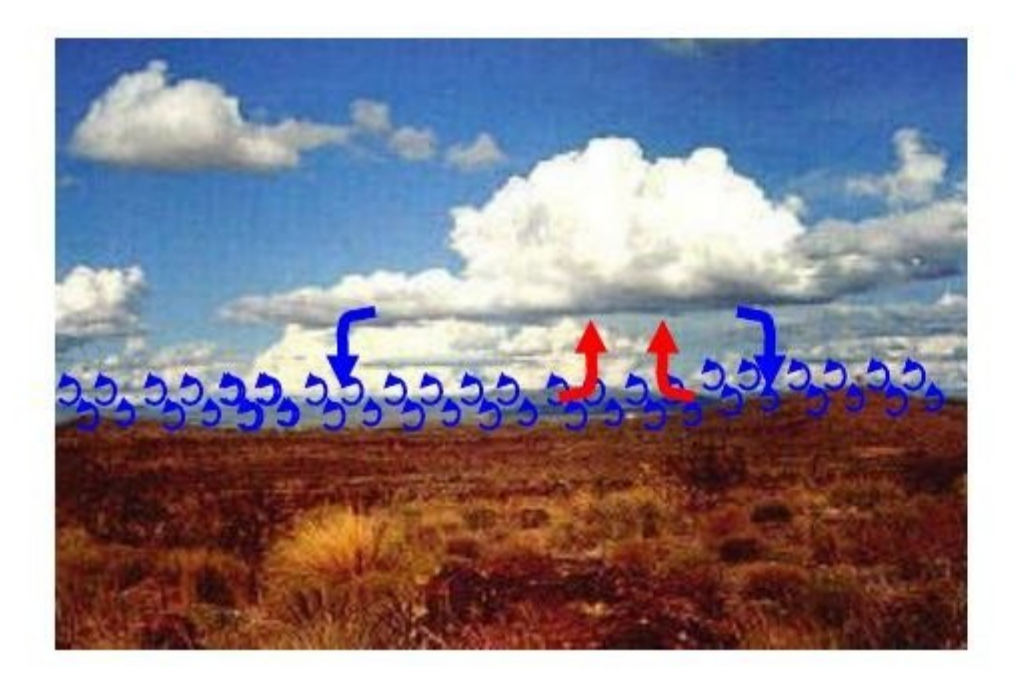

### "The Thermal Model":

Each column is split in two parts: Ascending air from the surface and subsiding air around it.

The model represents a mean plume (the thermal) and a mean cloud.

### **Thermals**

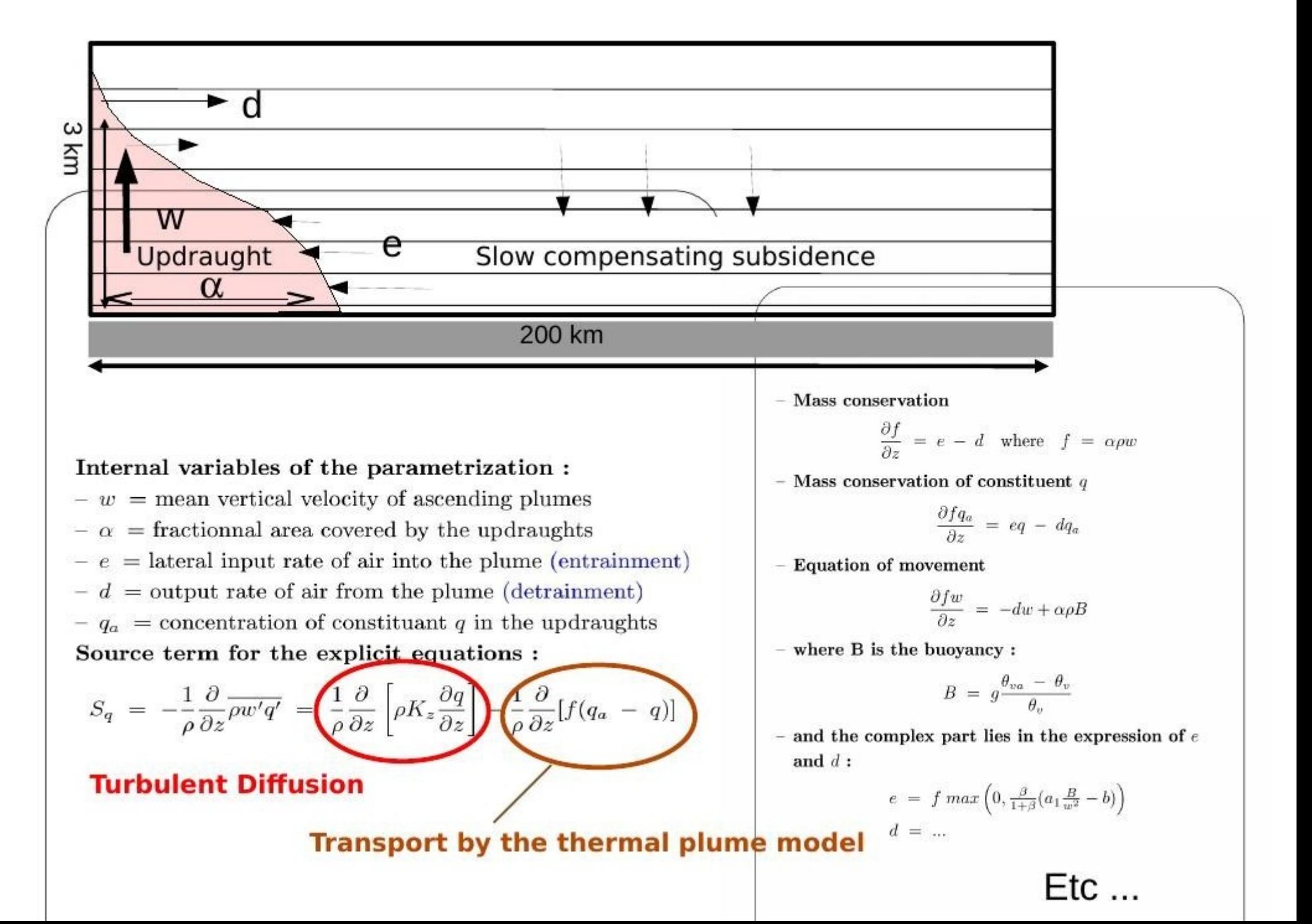

### **Thermals: practice**

Thermals and dry adjustment

Subroutine: calltherm

#### Tendencies:

dtthe, dqthe, duthe, dvthe

#### Other variables

- $-$  dtajs : temperature tendency due to the sole dry adjustment
- dqajs : humidity tendency due to the sole dry adjustment
- $-$  a th : fractional area of thermal plumes
- $d$  th : detrainment
- $-$  e  $-$  th : entrainment
- $f$  th: mass flux
- w th: vertical velocity in the thermal plume  $(m/s, positive upward)$
- $-$  q th : total water content in the thermal plume
- $-$  zmax th : altitude of the top of the thermal plume (m)
- f0\_th : Thermal closure mass flux  $(kg/m<sup>2</sup>.s)$

### **TWPICE case**

ferret > use histhf.nc  $>$  plot/thick=3/x=.../y=... f0\_th

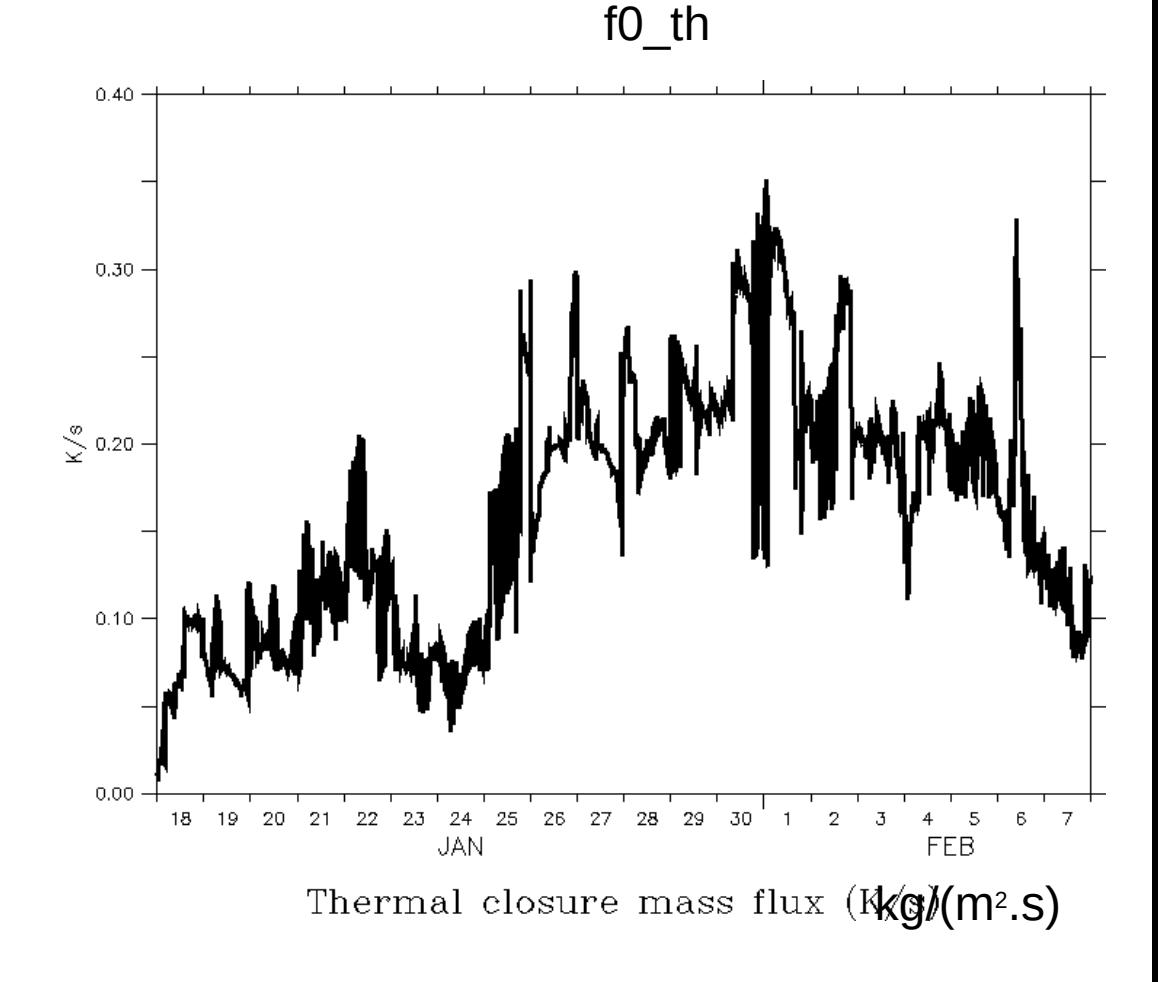

## **Thermals: practice**

Thermals and dry adjustment

Subroutine: calltherm

#### Tendencies:

dtthe, dqthe, duthe, dvthe

#### Other variables

- $-$  dtajs : temperature tendency due to the sole dry adjustment
- $-$  dqajs: humidity tendency due to the sole dry adjustment
- $-$  a th : fractional area of thermal plumes
- $d$  th : detrainment
- $-$  e\_th : entrainment
- $f$  th: mass flux
- w th: vertical velocity in the thermal plume  $(m/s, positive upward)$
- $q$  th : total water content in the thermal plume
- zmax th : altitude of the top of the thermal plume (m)
- f0\_th : Thermal closure mass flux  $(kg/m<sup>2</sup>.s)$

ferret > use histhf.ns > shade/I=48 dtthe[k=@max]\*86400  $>$  go land 1

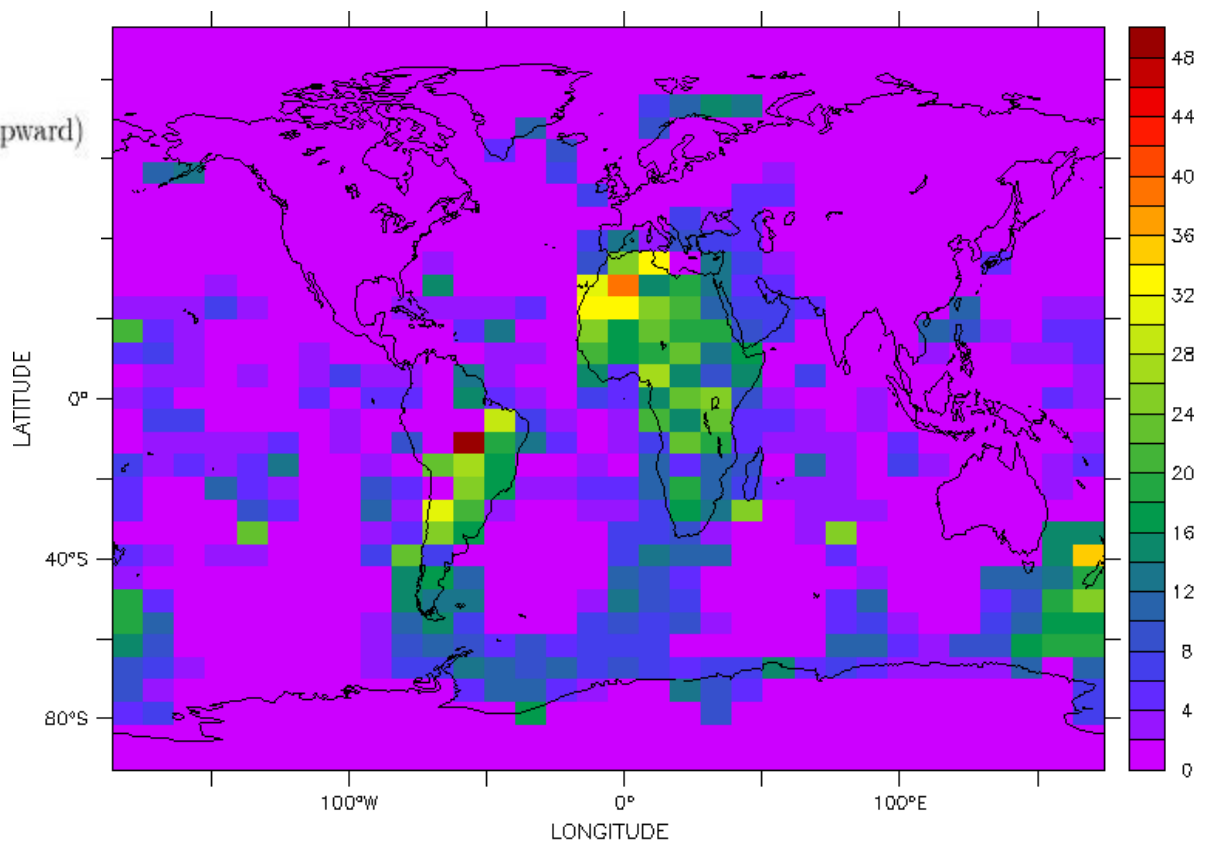

 $DTTHE[K=@MAX]*86400$ 

## **Thermals : practice**

Thermals and dry adjustment

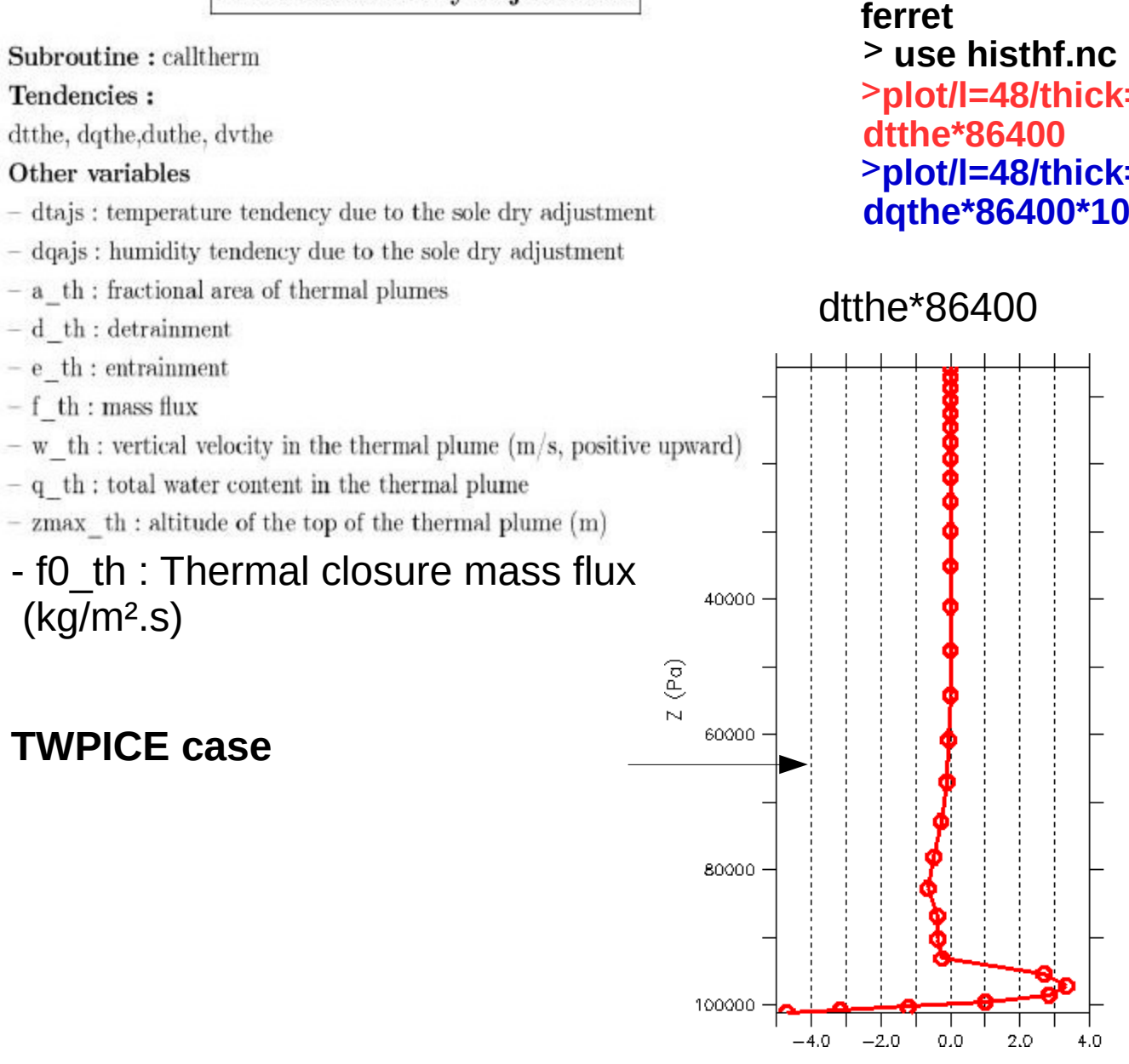

**plot/l=48/thick=3/x=…/y=…/k=10:39 plot/l=48/thick=3/x=…/y=.../k=10:39 dqthe\*86400\*1000**

### dtthe\*86400 dqthe\*86400\*1000

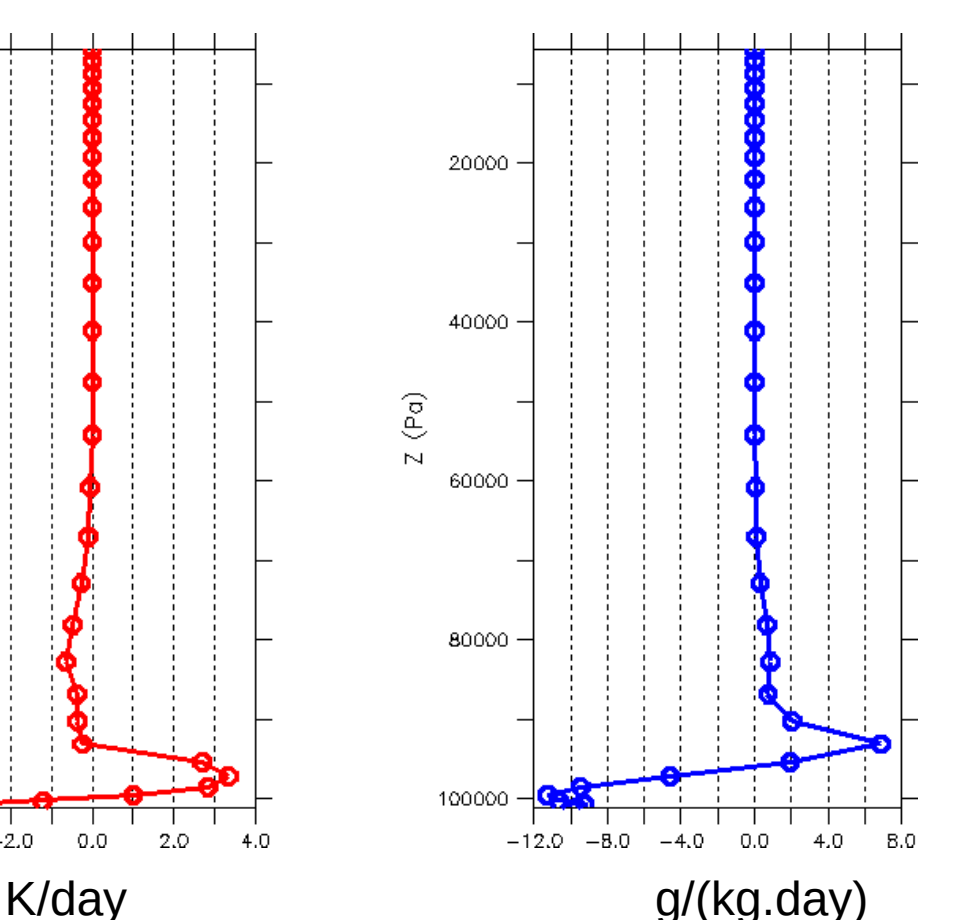

### Représentation des nuages **Modèle** « tout ou rien » : **Large scale condensation & evaporation**

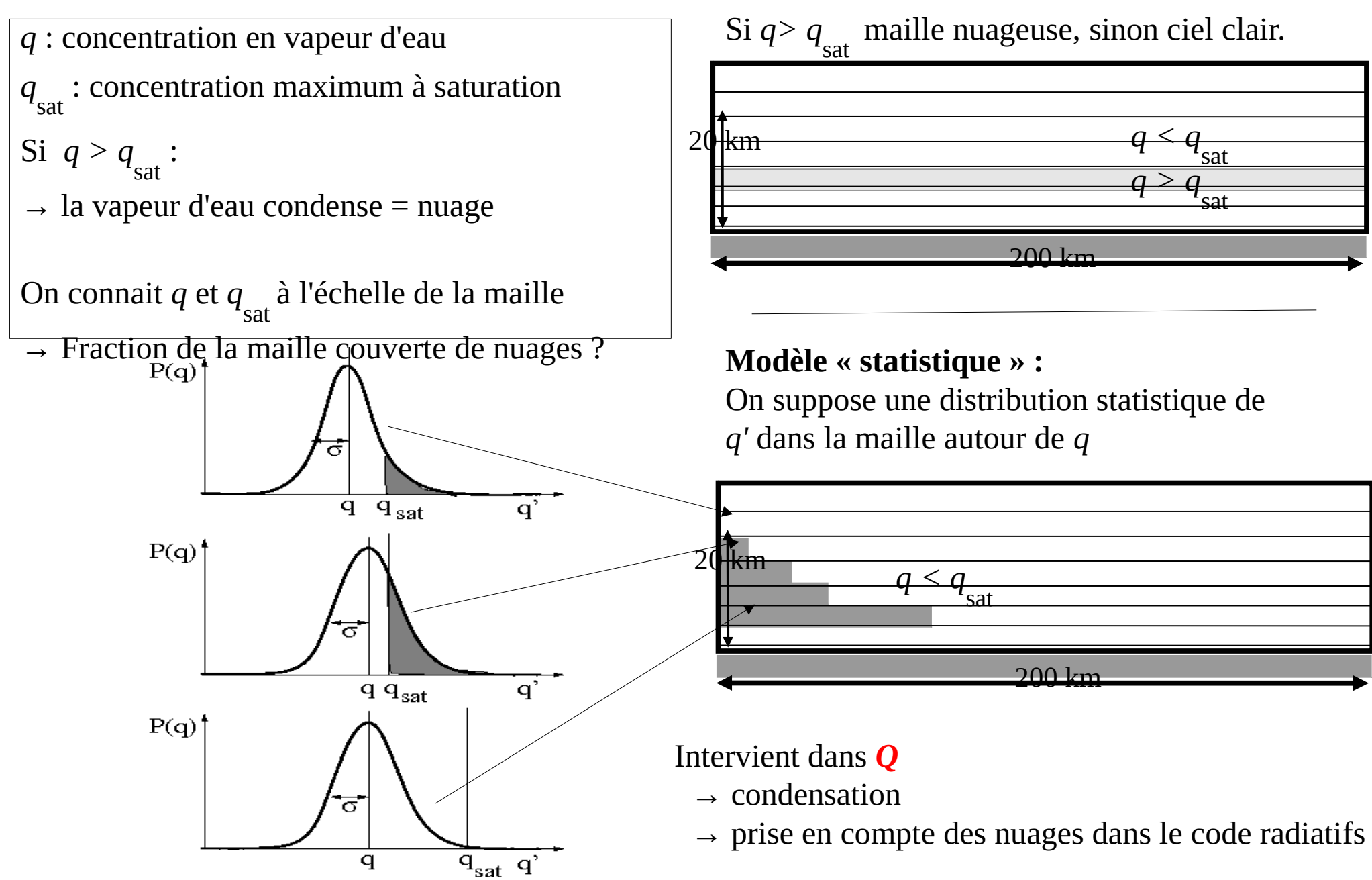

Paramétrisation simple : gaussienne  $\sigma$  /  $q$  = 20%

## **Large scale condensation & evaporation**

#### **Nouvelle paramétrisation de nuages couplée aux thermiques :**

Utilisation d'une PDF bi-gaussienne pour la distribution d'eau totale sous nuageuse Une gaussienne pour les panaches thermiques et une pour l'environnement Comparaison des distributions prédites par ce schéma avec les distributions des LES

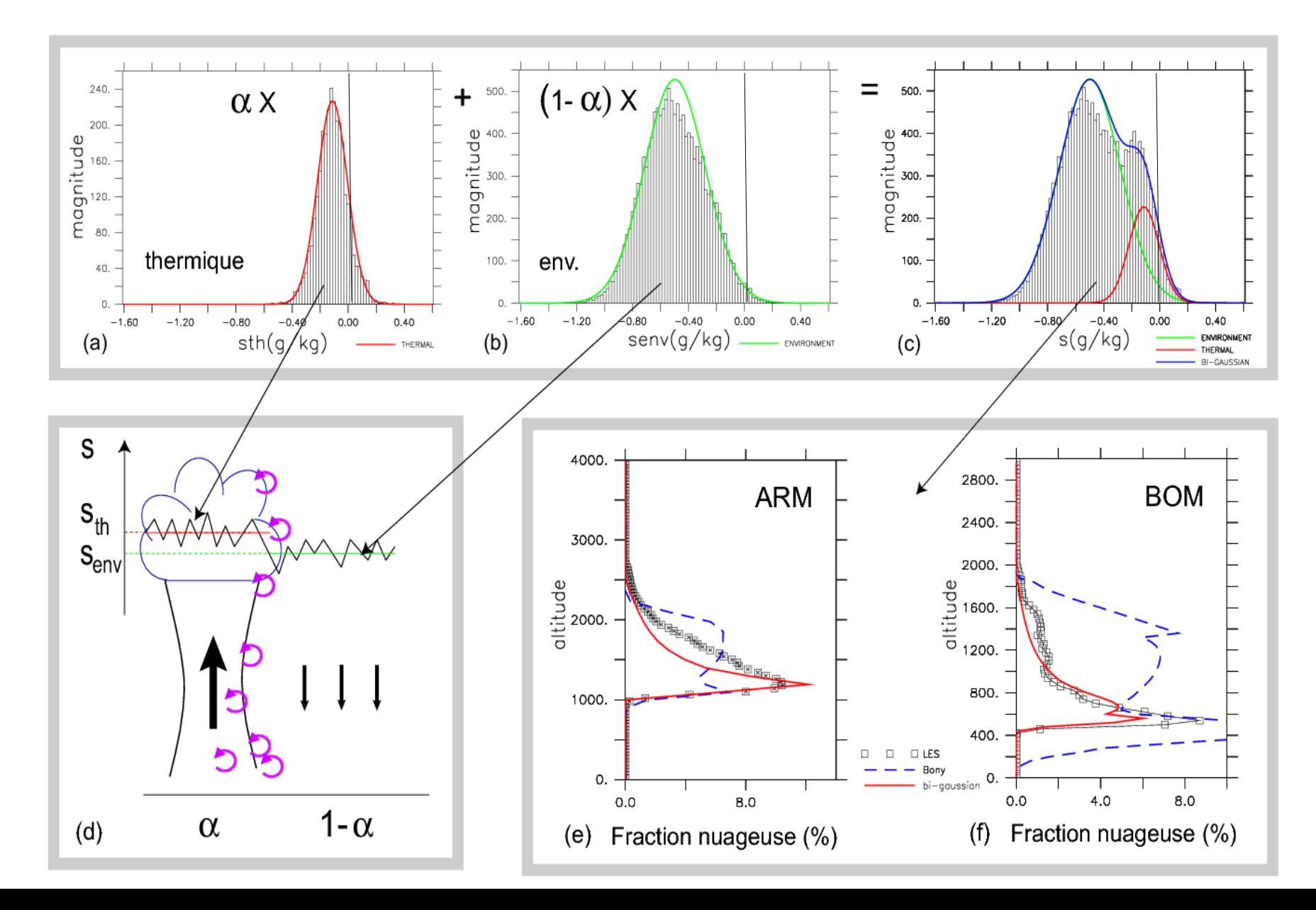

## Large scale condensation & evaporation : practice

#### Large scale condensation (evap  $\&$  lsc)

Subroutines: reevap  $&$  fisrtilp

#### Tendencies:

dteva, dqeva : tendencies due to cloud water evaporation dtlse, dqlse : tendencies due to cloud water condensation

Total tendencies are the sums of the evaporation and condensation tendencies.

#### Other variables

- plul : so called "large scale" or "stratiform" precipitation; encompasses both stratiform precipitation and boundary layer cumulus precipitation.

- rneb : cloud cover
- pr lsc 1: vertical profile of large scale liquid precipitation
- $-$  pr  $\;$  lsc  $\;$  i : vertical profile of large scale ice precipitation

#### ferret > use histhf.ns > shade/I=48 dtlsc[k=@max]\*86400  $>$  go land 1

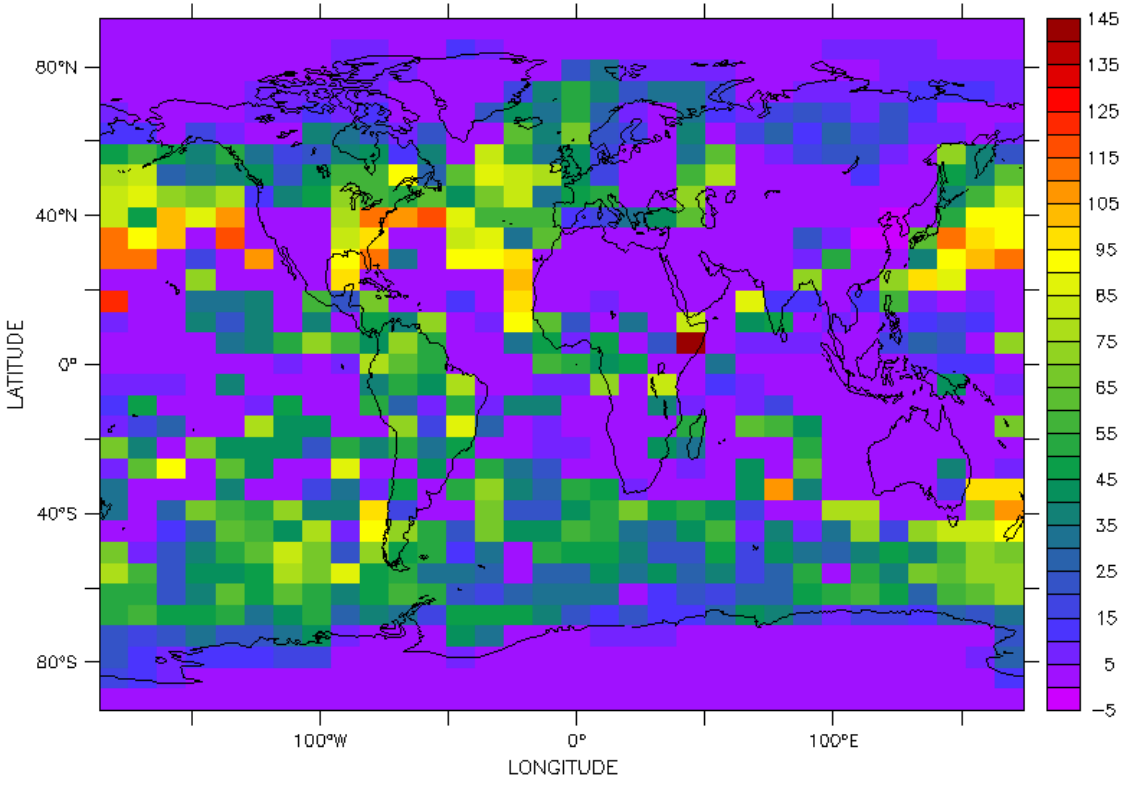

DTLSC[K=@MAX]\*86400+DTEVA[K=@MAX]\*86400

### **Deep convection : Emanuel scheme**

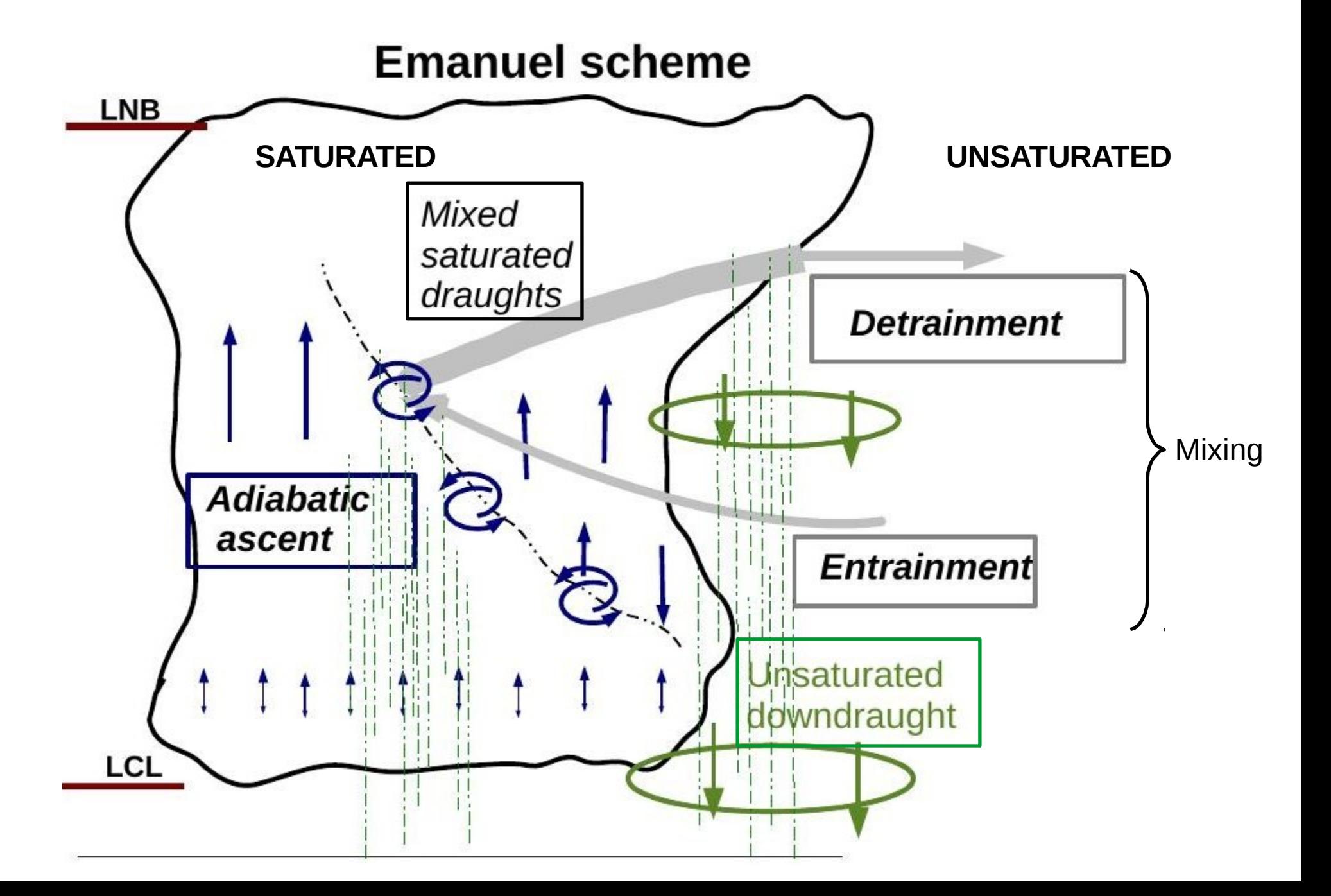

### **Deep convection : practice**

Deep convection

- Subroutine: concyl
- Tendencies:

dteon, dqcon, ducon, dvcon

#### Other variables

- $-$  plue : convective precipitation at the surface
- $-$  ftd : temperature tendency due to the sole unsaturated downdraughts
- fqd : moisture tendency due to the sole unsaturated downdraughts
- $-$  clwcon : condensed water of convective clouds

("in cloud" condensed water content)

- $-$  Ma : mass flux of the adiabatic ascent.
- upwd : mass flux of the saturated updraughts
- dnwd : mass flux of the saturated downdraughts
- $-$  dnwd $0$ : mass flux of the unsaturated downdraught (precipitating downdraught)
- $-$  pr con 1: vertical profile of convective liquid precipitation
- $-$  pr con  $i$ : vertical profile of convective ice precipitation

#### ferret > use histhf.ns  $>$  shade/I=48 dtcon[k=@max]\*86400  $>$  go land 1

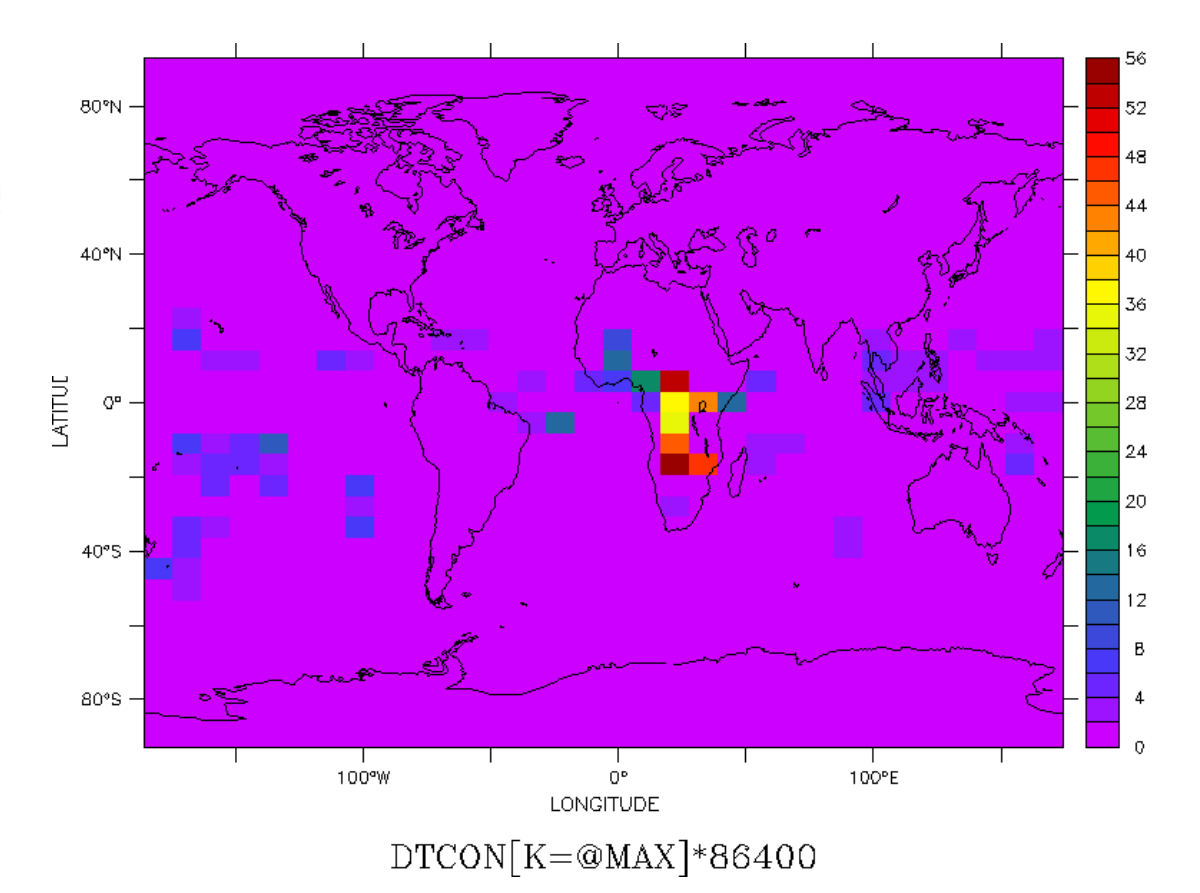

## **Deep convection : practice**

Deep convection

Subroutine: concyl

Tendencies:

dteon, dqcon, ducon, dvcon

#### Other variables

- $-$  pluc : convective precipitation at the surface
- $-$  ftd : temperature tendency due to the sole unsaturated downdraughts
- fqd: moisture tendency due to the sole unsaturated downdraughts
- $-$  clwcon : condensed water of convective clouds

("in cloud" condensed water content)

- $-$  Ma : mass flux of the adiabatic ascent.
- upwd: mass flux of the saturated updraughts
- dnwd : mass flux of the saturated downdraughts
- $-$  dnwd $0$ : mass flux of the unsaturated downdraught (precipita downdraught)
- $-$  pr\_con 1: vertical profile of convective liquid precipitation
- $-$  pr con i : vertical profile of convective ice precipitation

#### ferret > use histhf.nc >plot/l=48/thick=3/x=.../y=.../k=10:39 dtcon\*86400 >plot/l=48/thick=3/x=.../y=.../k=10:39 dqcon\*86400\*1000

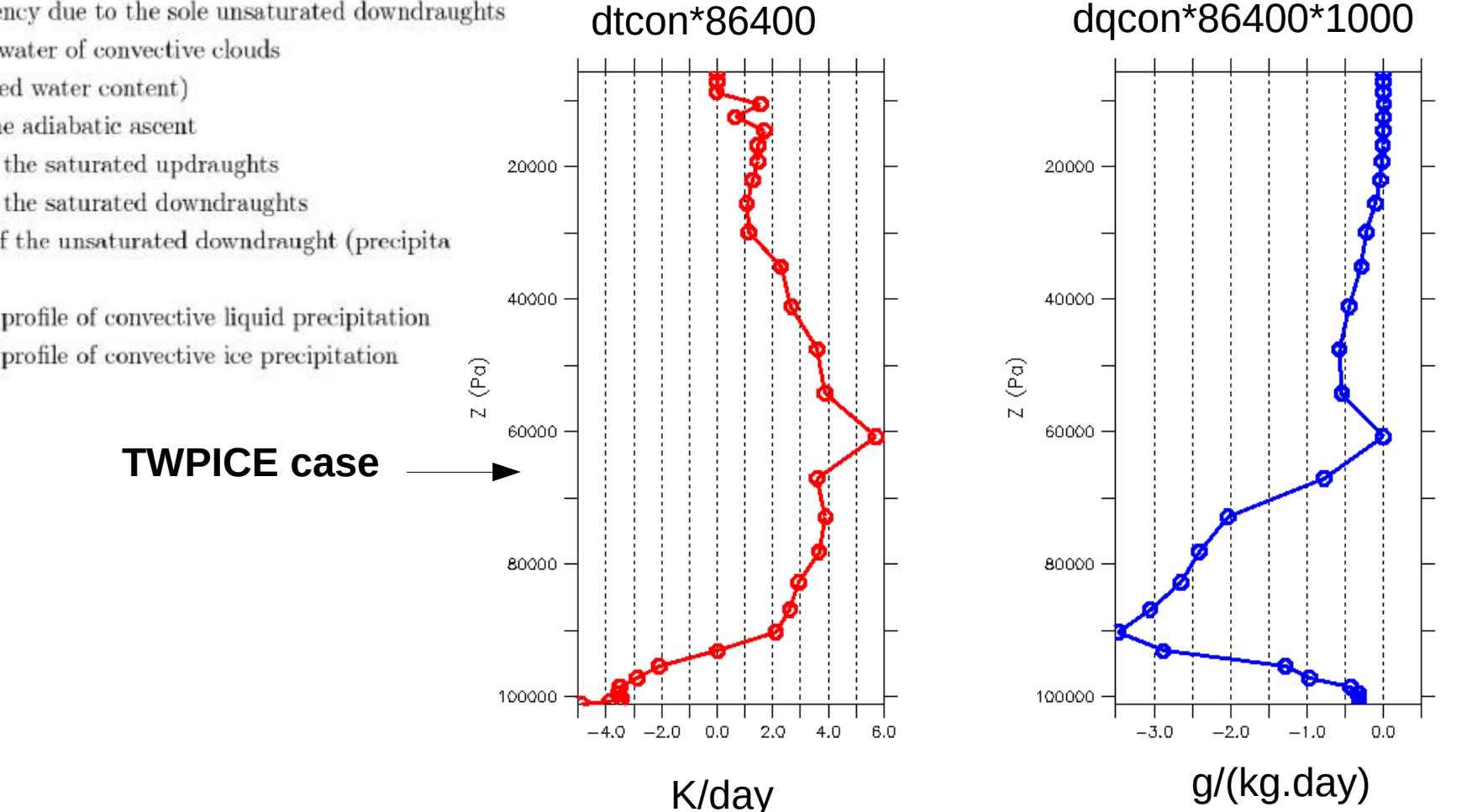

## **Deep convection : practice**

Deep convection

- Subroutine : concyl
- Tendencies:
- dtcon, dqcon, ducon, dvcon

#### Other variables

- $-$  pluc : convective precipitation at the surface
- ftd : temperature tendency due to the sole unsaturated downdraughts
- fqd : moisture tendency due to the sole unsaturated downdraughts
- $-$  clwcon : condensed water of convective clouds
	- ("in cloud" condensed water content)
- $-$  Ma : mass flux of the adiabatic ascent
- upwd: mass flux of the saturated updraughts
- dnwd : mass flux of the saturated downdraughts
- $-$  dnwd $0$ : mass flux of the unsaturated downdraught (precipitat downdraught)

**TWPICE case** 

- $-$  pr\_con 1: vertical profile of convective liquid precipitation
- $-$  pr con i : vertical profile of convective ice precipitation

#### ferret > use histhf.nc > plot/thick=3/x=.../y=... pluc\*86400

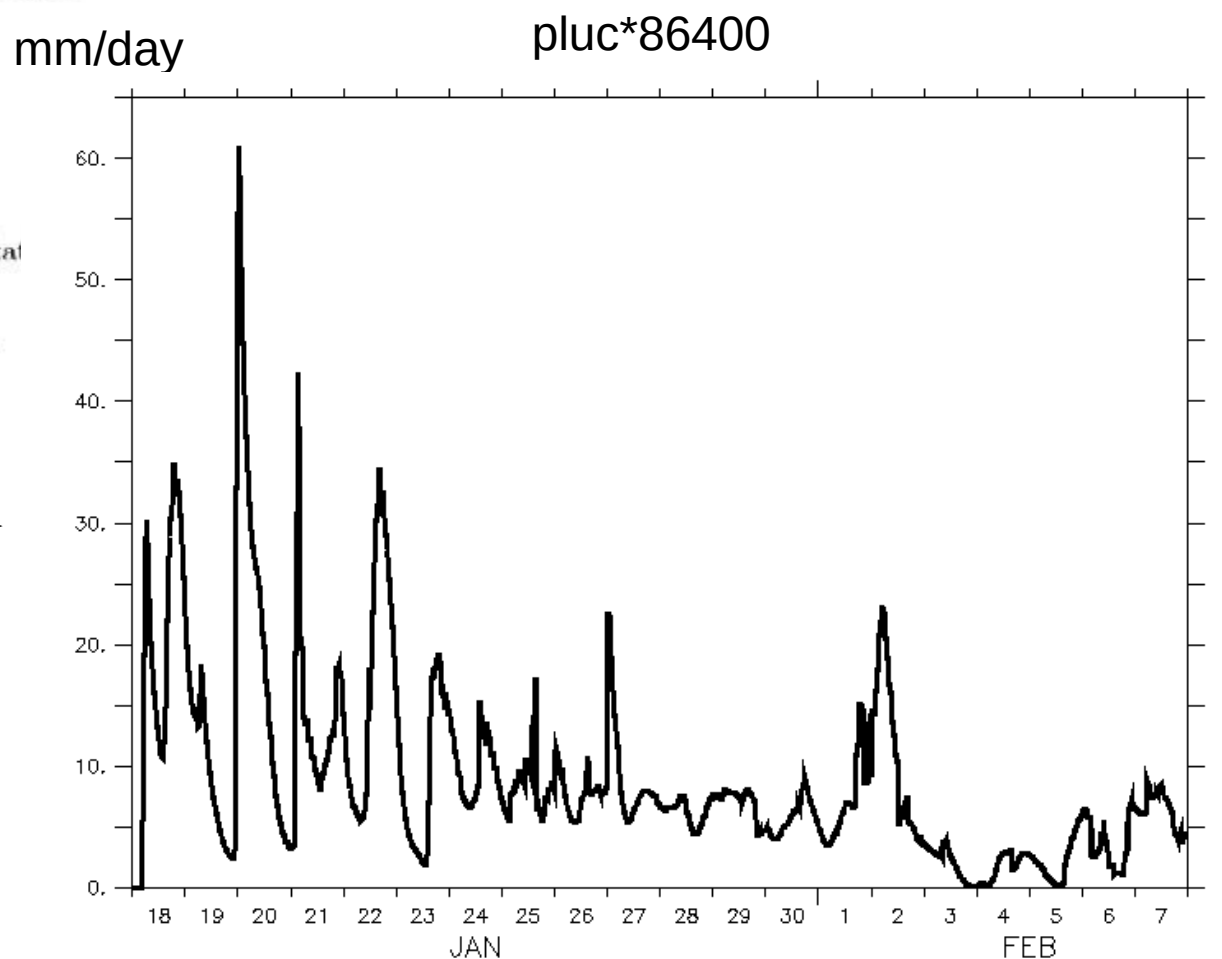

## **What drives deep convection : triggering and closure**

### **Triggering**

- ALE = Available Lifting Energy ALE =
- $0.5 W_{max, PBL}$
- Triggering criteria if ALE > |CIN| then Emanuel scheme is activated

 $\mathcal{P}$ 

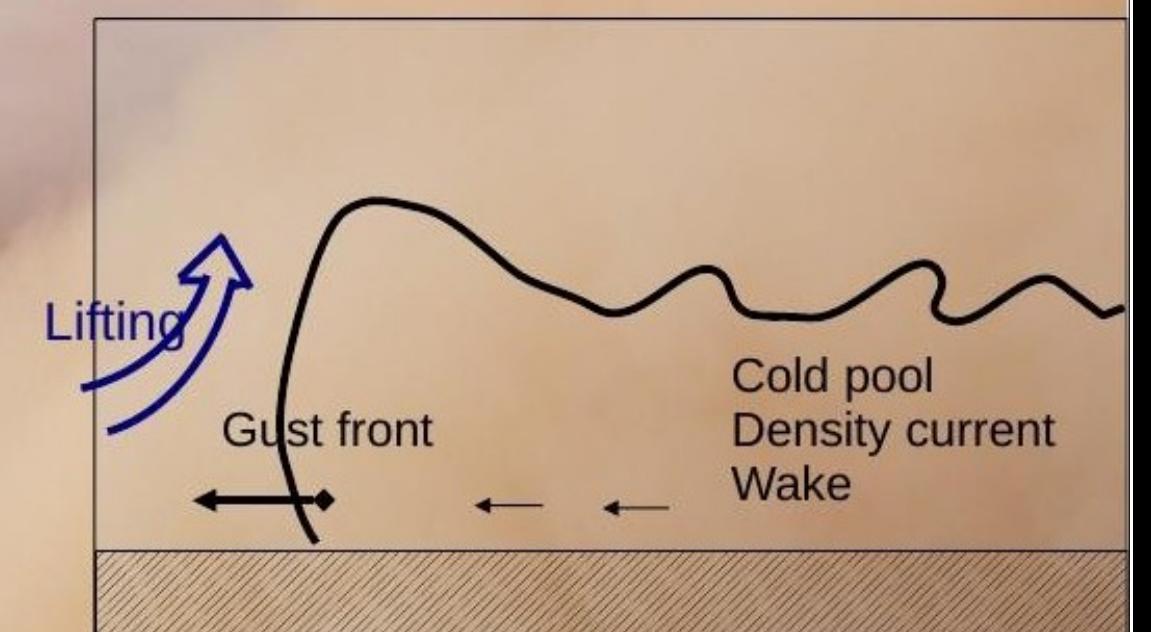

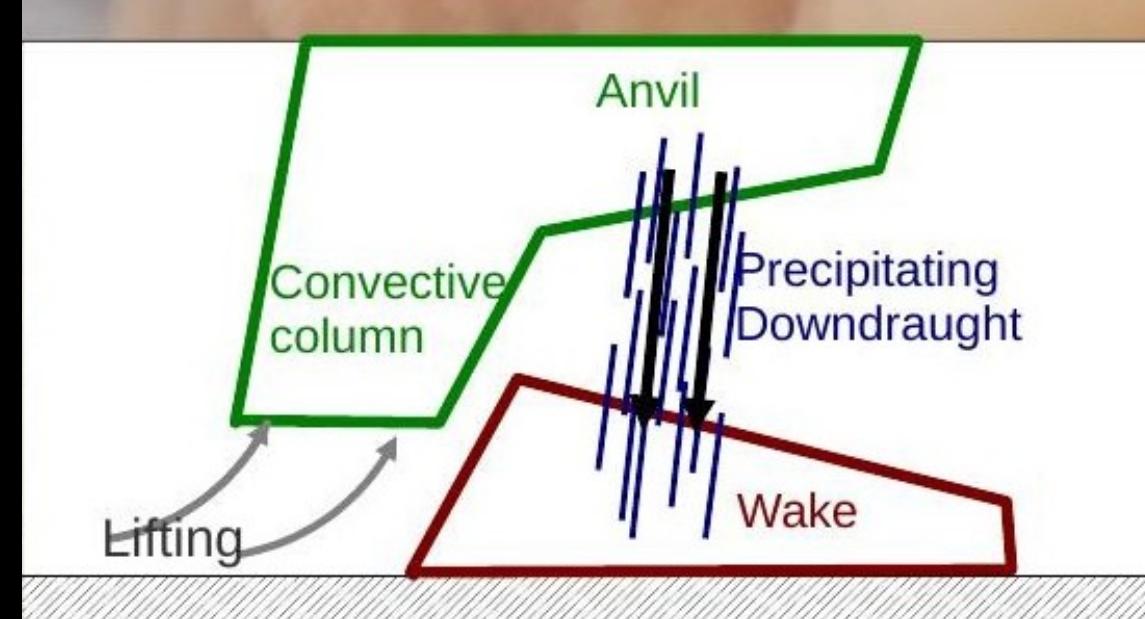

#### **Closure**

ALP = Available Lifting Power ALP

3

 $= 0.5$  S  $W_{\text{p}}$ 

Cloud base mass flux  $M_p = f (ALP)$ 

Mali, August 2004 F. Guichard, L. Kergoat

## **What drives deep convection : triggering and closure**

Deep convection

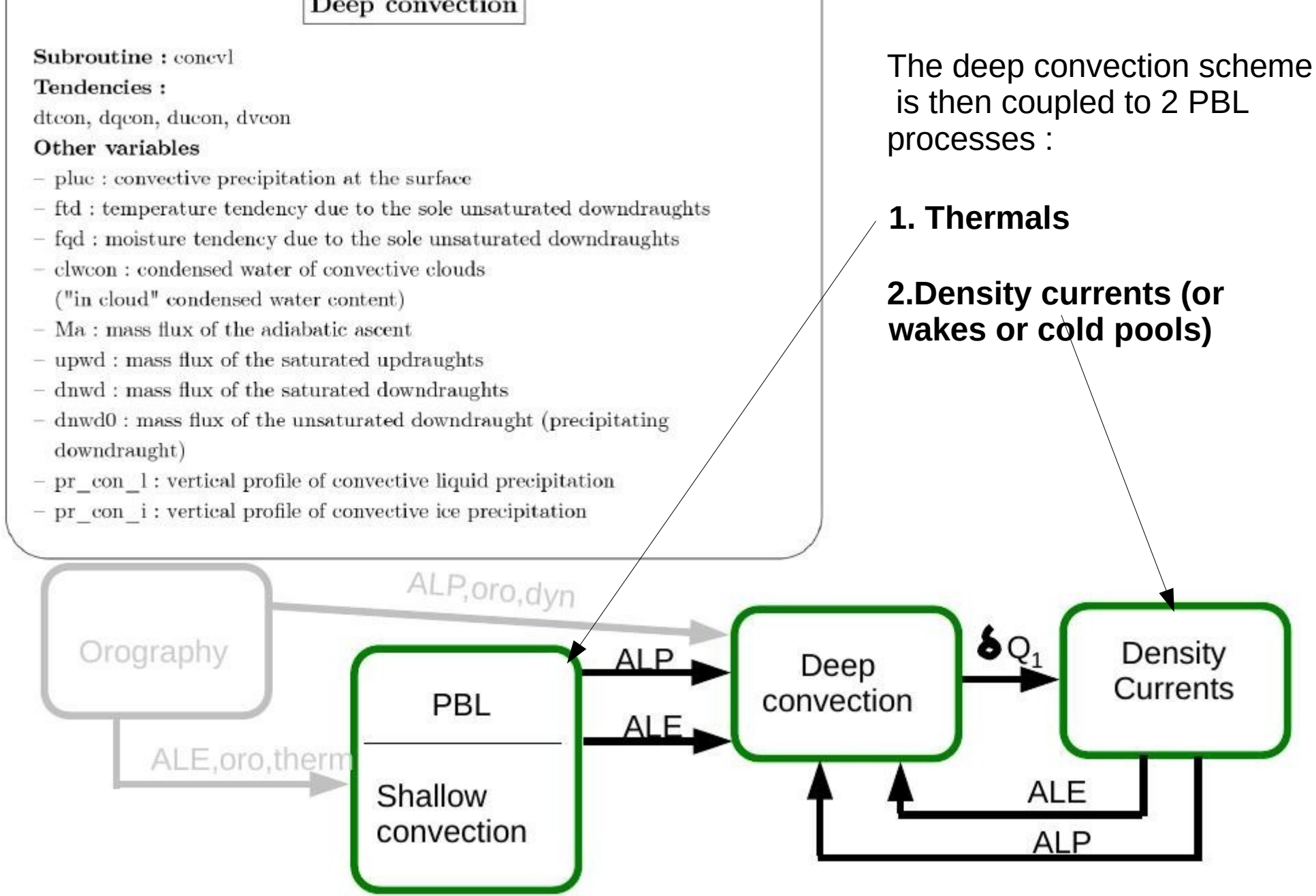

### **Density currents**

### **Simulated wake properties**

### HAPEX92: 21 Aug 1992 squall line case

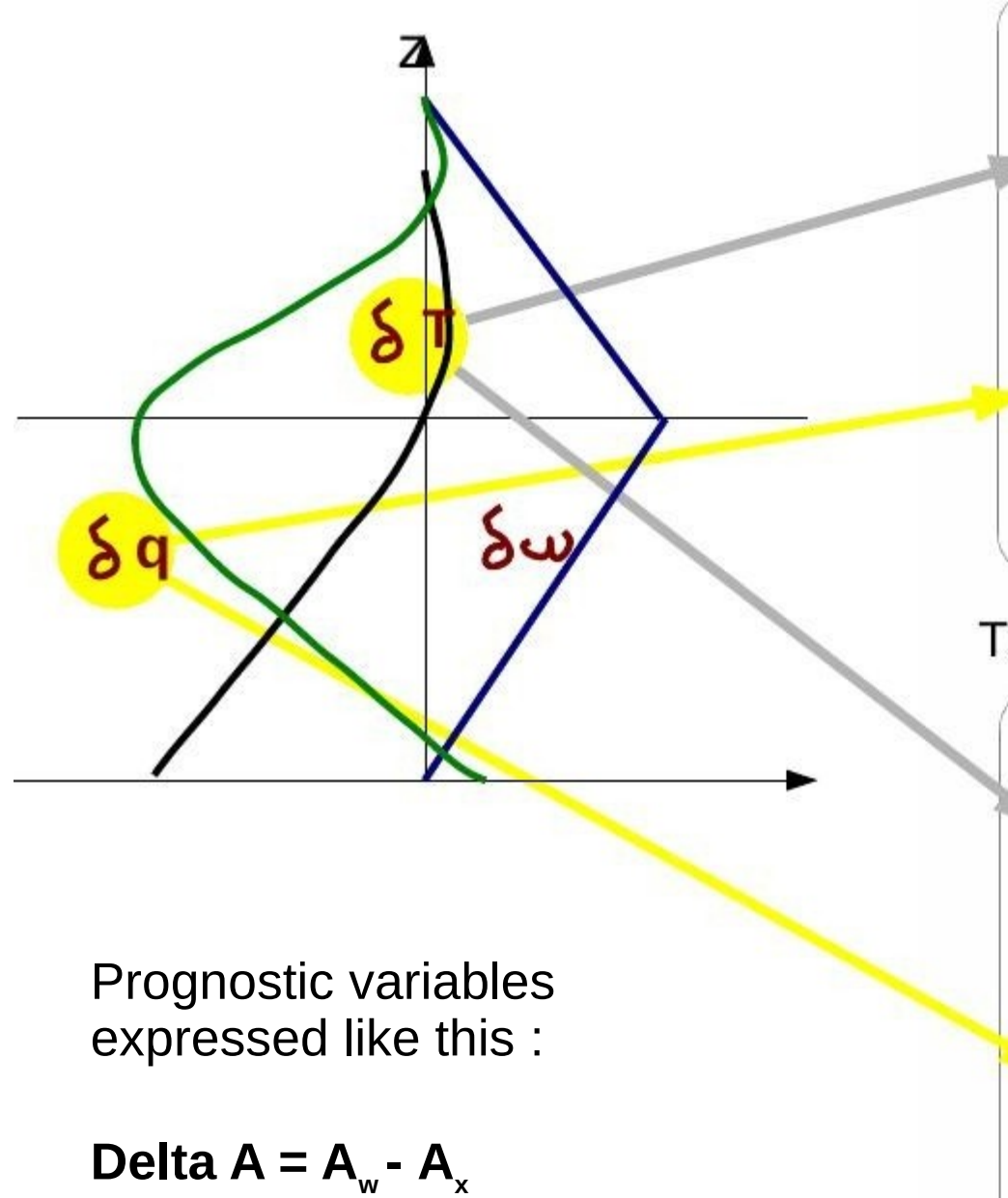

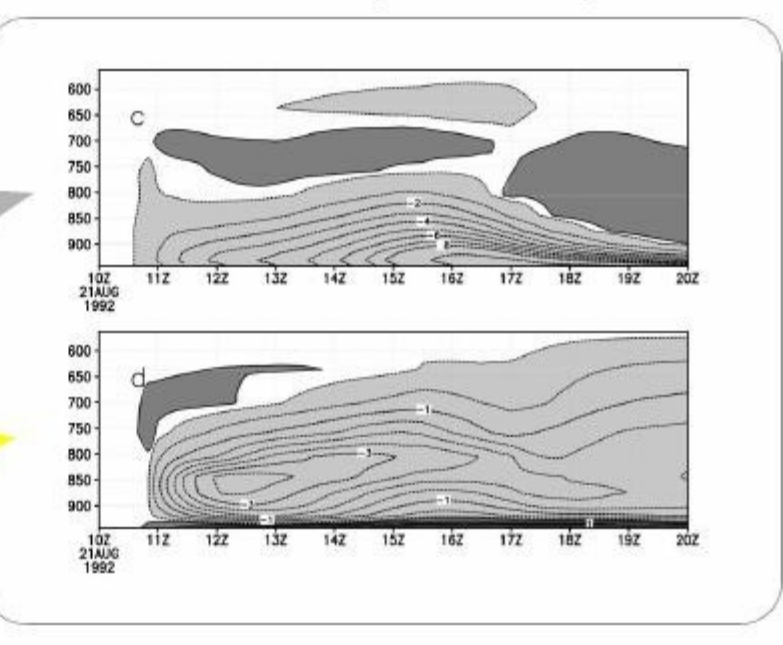

### TOGA-COARE: 22 Feb 1993 squall line ca

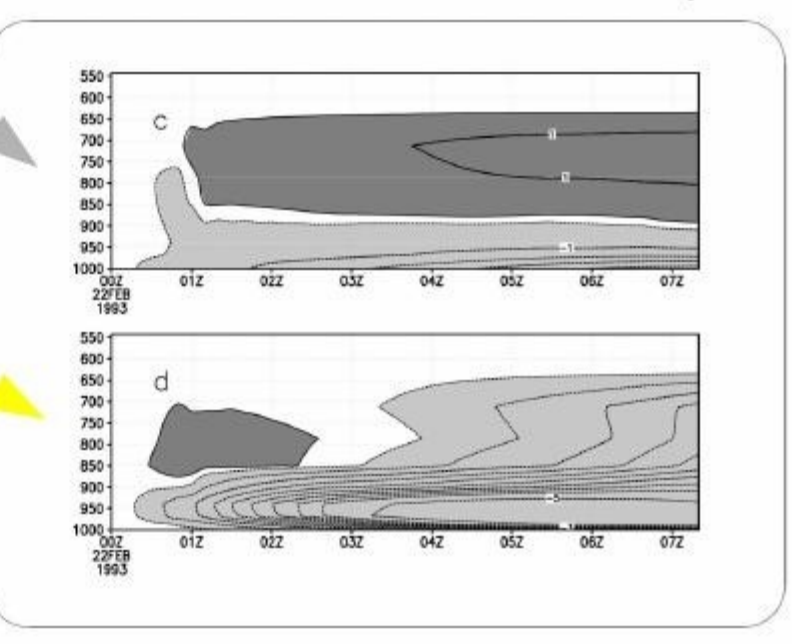

### **Density currents : practice**

Cold pools (wakes)

Subroutine: calwake

#### Tendencies:

dtwak, dqwak

#### Other variables

- $-$  Alp wk: lifting power due to cold pools
- Ale wk: lifting energy due to cold pools
- wake s: fractional area of cold pools
- $-$  wake  $h:$  cold pool height
- wape: WAke Potential Energy
- wake deltat : vertical profile of temperature difference  $T_w T_x$
- wake deltaq : vertical profile of humidity difference  $q_w q_x$
- wake\_omg : vertical profile of vertical velocity difference  $\omega_w \omega_x$

ferret > use histhf.ns > shade/I=48 dtwak[k=@max]\*86400  $>$  go land 1

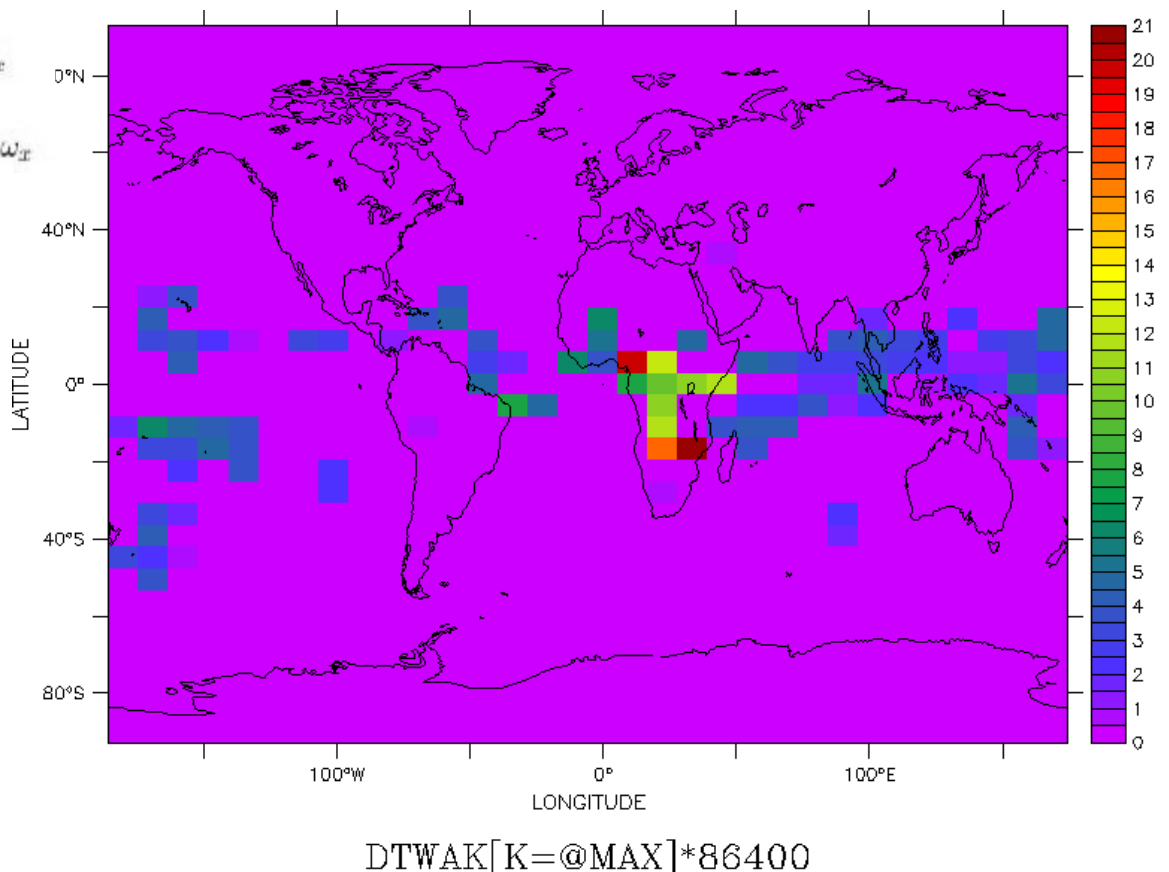

### **Density currents : practice**

Cold pools (wakes)

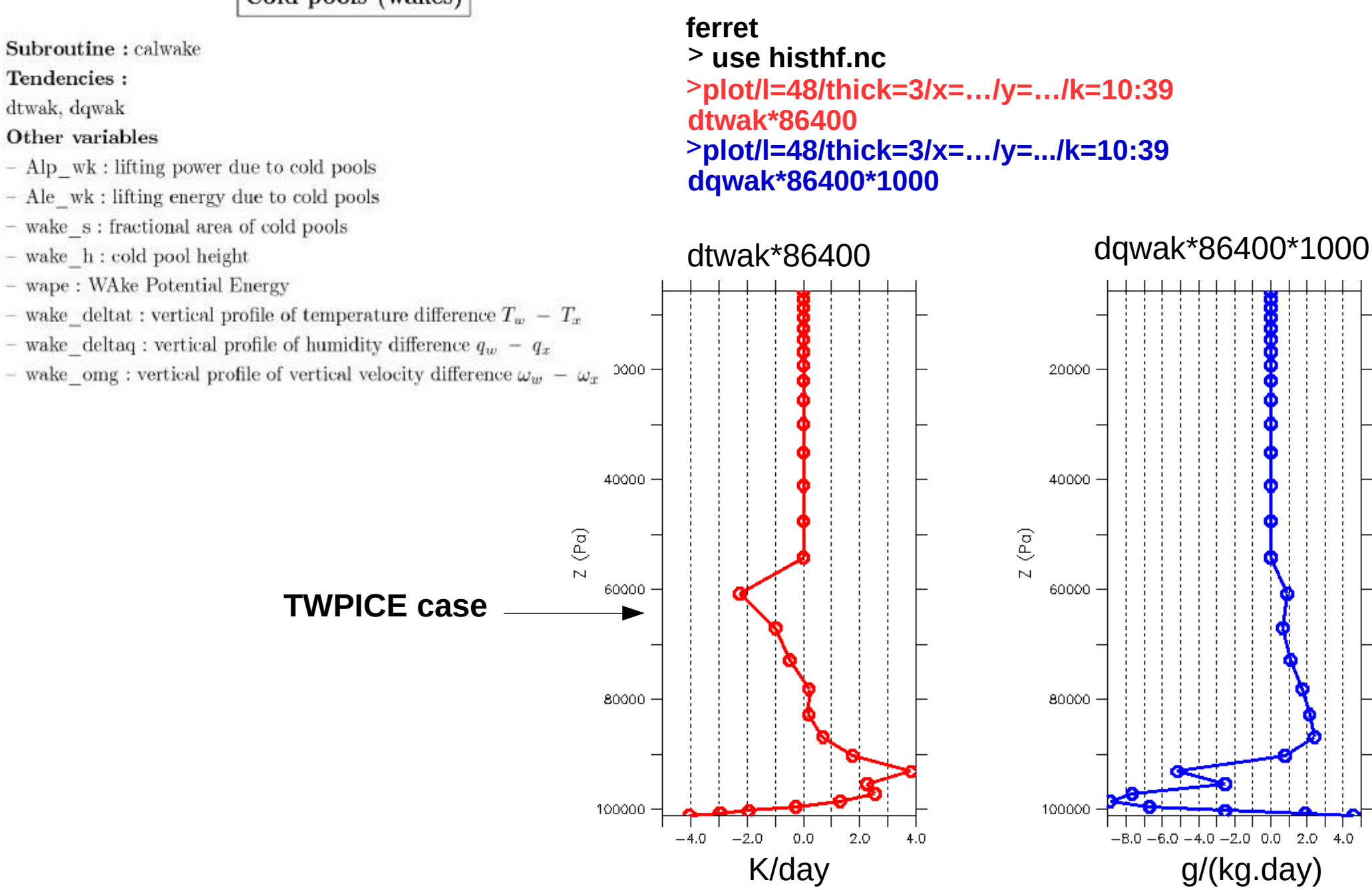

### **Density currents : practice**

Cold pools (wakes)

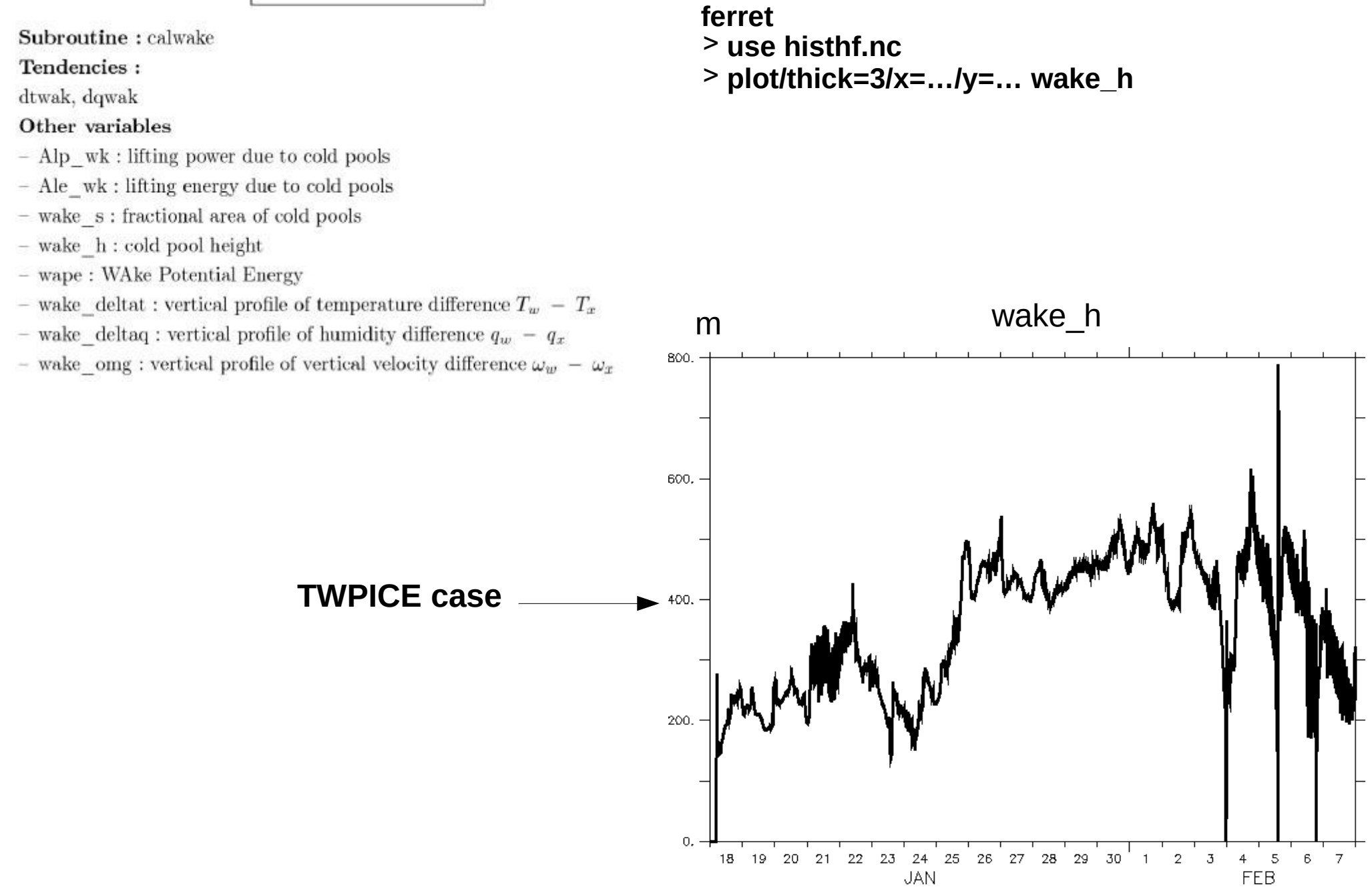

## Large scale condensation & evaporation : practice

#### Large scale condensation (evap  $\&$  lsc)

Subroutines: reevap  $&$  fisrtilp

#### Tendencies:

dteva, dqeva : tendencies due to cloud water evaporation dtlse, dqlse : tendencies due to cloud water condensation

Total tendencies are the sums of the evaporation and condensation tendencies.

#### Other variables

- plul : so called "large scale" or "stratiform" precipitation; encompasses both stratiform precipitation and boundary layer cumulus precipitation

- rneb : cloud cover
- pr lsc 1: vertical profile of large scale liquid precipitation
- $-$  pr\_lsc\_i : vertical profile of large scale ice precipitation

ferret > use histhf.nc >plot/l=48/thick=3/x=.../y=.../k=10:39 (dtlsc+dteva)\*86400 >plot/l=48/thick=3/x=.../y=.../k=10:39 (dqlsc+dqeva)\*86400\*1000

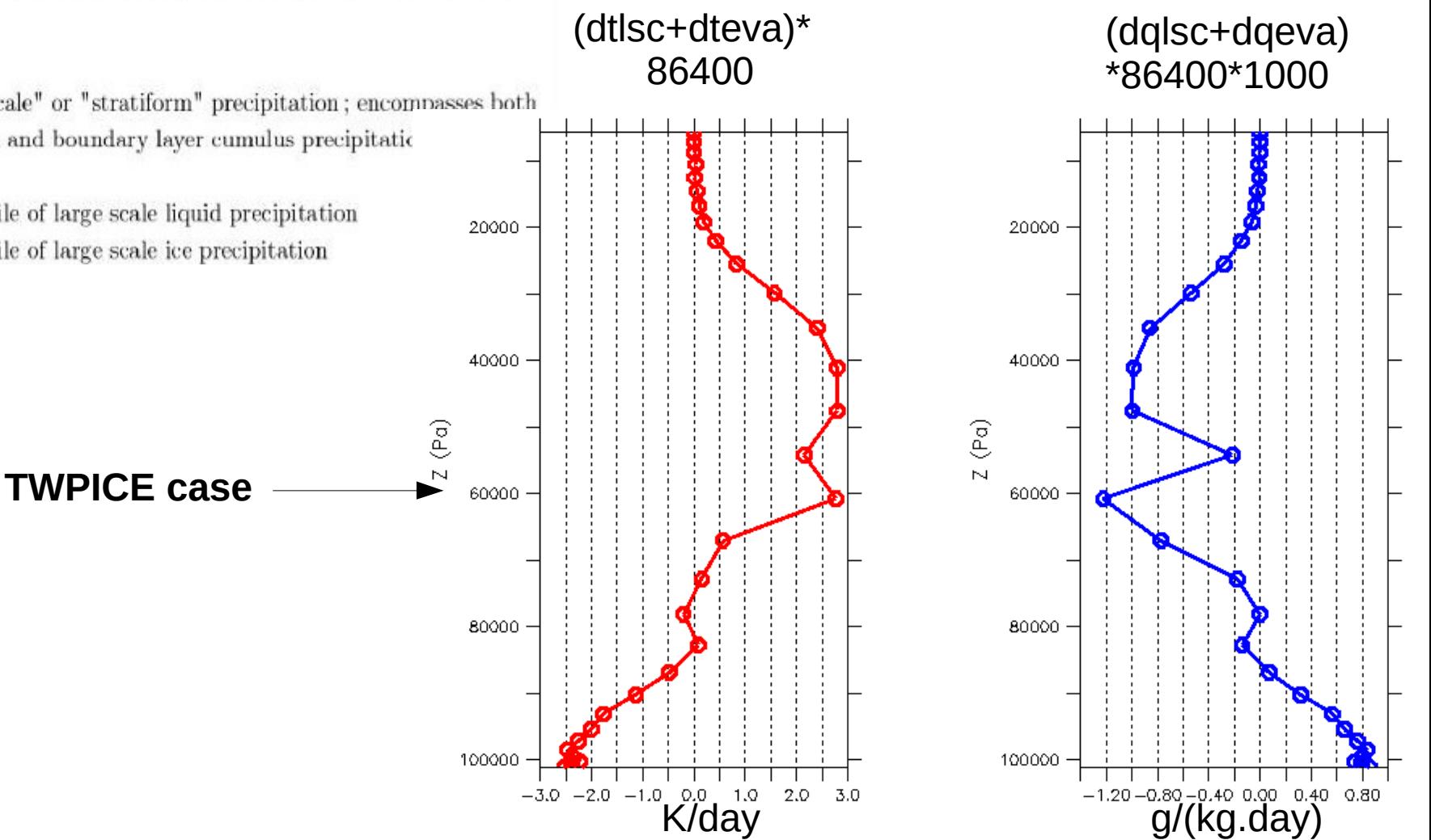

## **Large scale condensation & evaporation : practice**

#### Large scale condensation (evap  $\&$  lsc)

Subroutines: reevap  $&$  fisrtilp

Tendencies:

dteva, dqeva : tendencies due to cloud water evaporation dtlse, dqlse : tendencies due to cloud water condensation

Total tendencies are the sums of the evaporation and condensation tendencies.

#### Other variables

- plul : so called "large scale" or "stratiform" precipitation; encompasses both plul\*86400 stratiform precipitation and boundary layer cumulus precipitation. - rneb : cloud cover mm/day - pr lsc 1: vertical profile of large scale liquid precipitation 160.  $-$  pr\_lsc\_i : vertical profile of large scale ice precipitation 120, **TWPICE case** 80. 40. Ο, 24 25 26 27 28 29 30 18  $19$ 20 21 22 - 23  $\overline{1}$  $\overline{2}$  $\mathfrak{Z}$  $\overline{4}$ 5  $\epsilon$ **JAN** FEB

**ferret use histhf.nc plot/l=48/thick=3/x=…/y=… plul\*86400**

## **Radiation: practice over the tropical belt**

#### Radiation I

#### Subroutine: radlwsw

#### Tendencies:

dtswr. dtlwr Temperature tendencies due to solar radiation  $(SW = short wave)$ and thermal infra-red  $(LW = \text{long wave})$ 

The total radiative tendency is the sum of the SW and LW tendencies.

#### Other variables

- dtsw0 : clear sky SW tendency
- $-$  dtlw0 : clear sky LW tendency
- tops : net solar radiation at top of atmosphere (positive downward)
- topl : net infra-red radiation at top of atmosphere (positive upward)
- $-$  tops0, topl0 : same for clear sky
- $-$  sols : net solar radiation at surface (positive downward)
- soll : net infra-red radiation at surface (positive downward)
- $-$  sols0, soll0 : same for clear sky

#### ferret

> use histhf.nc >plot/thick=3/k=10:39 (dtswr[x=@ave,y=-30:30@ave,I=@ave])\*86400 > plot/thick=3/k=10:39 (dtswr[x=@ave,y=-30:30@ave.l=@ave1)\*86400

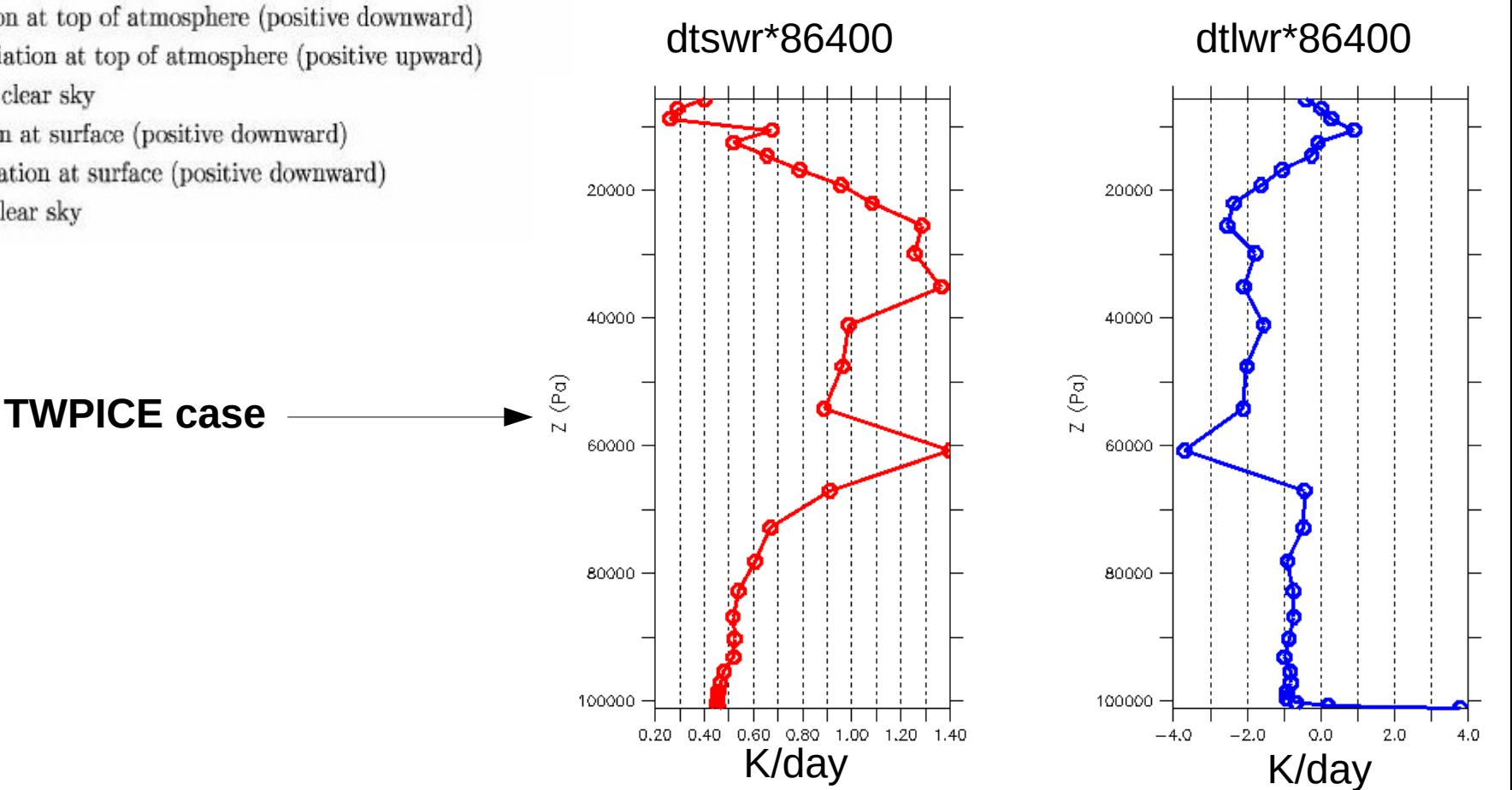

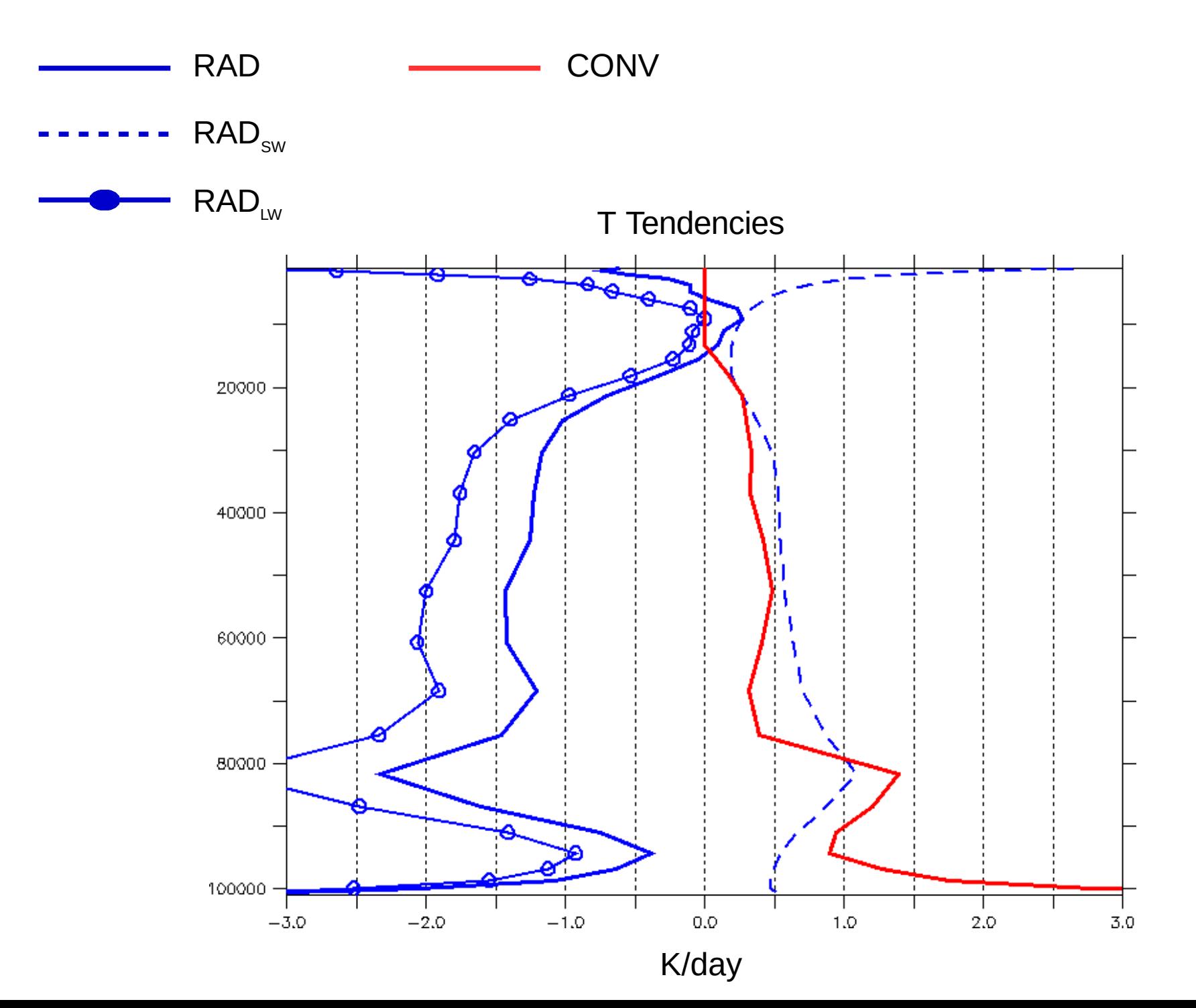

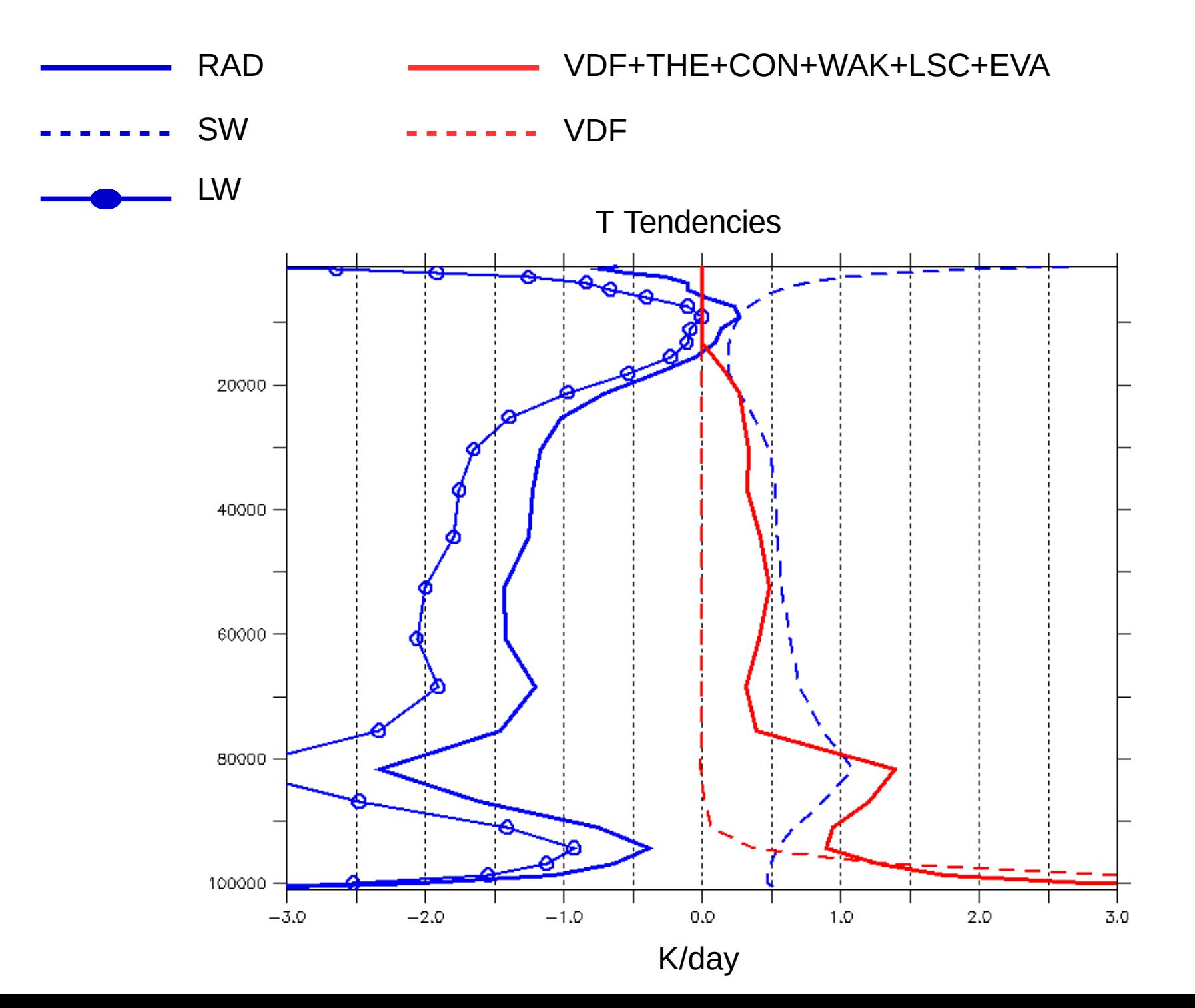

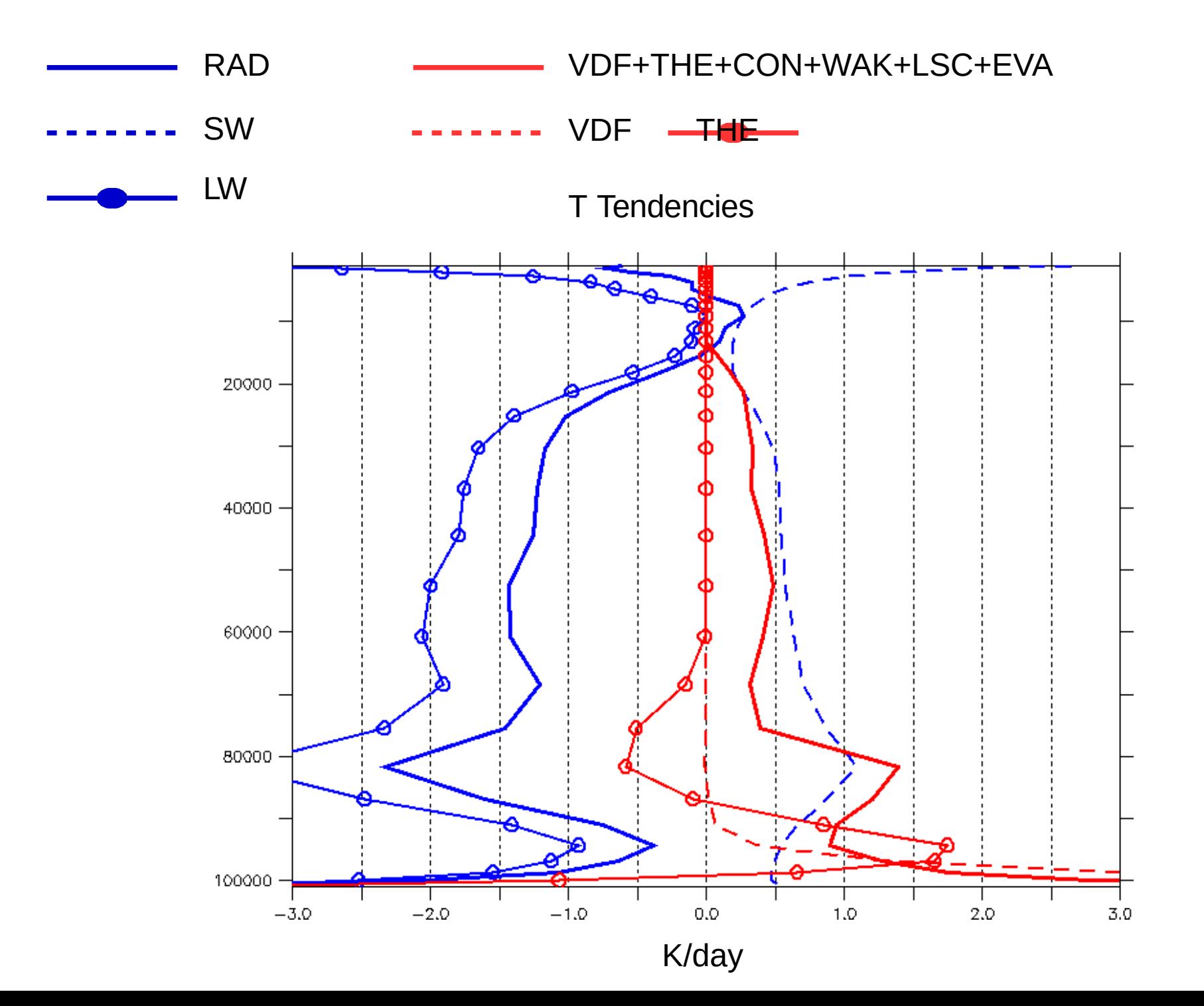

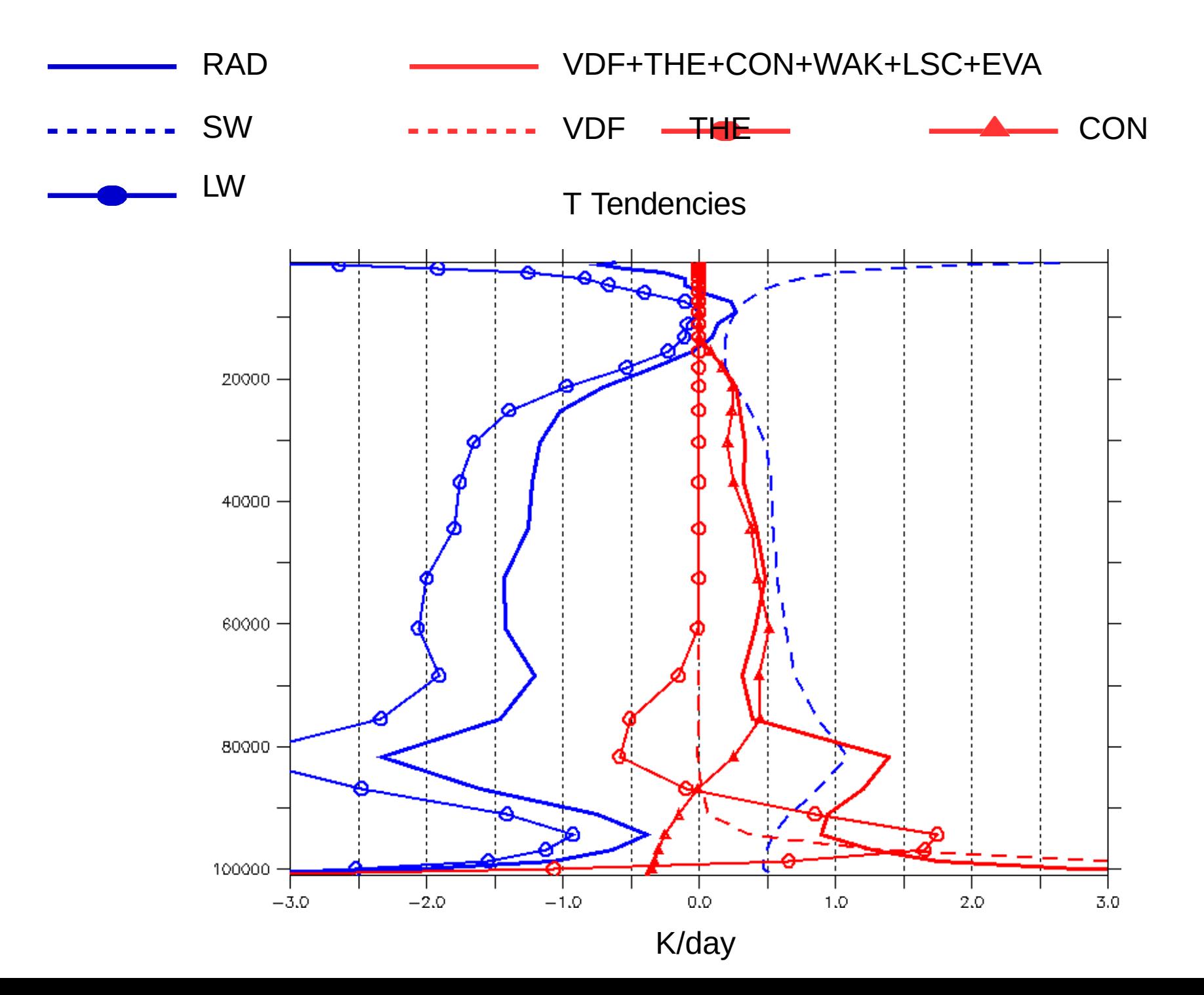

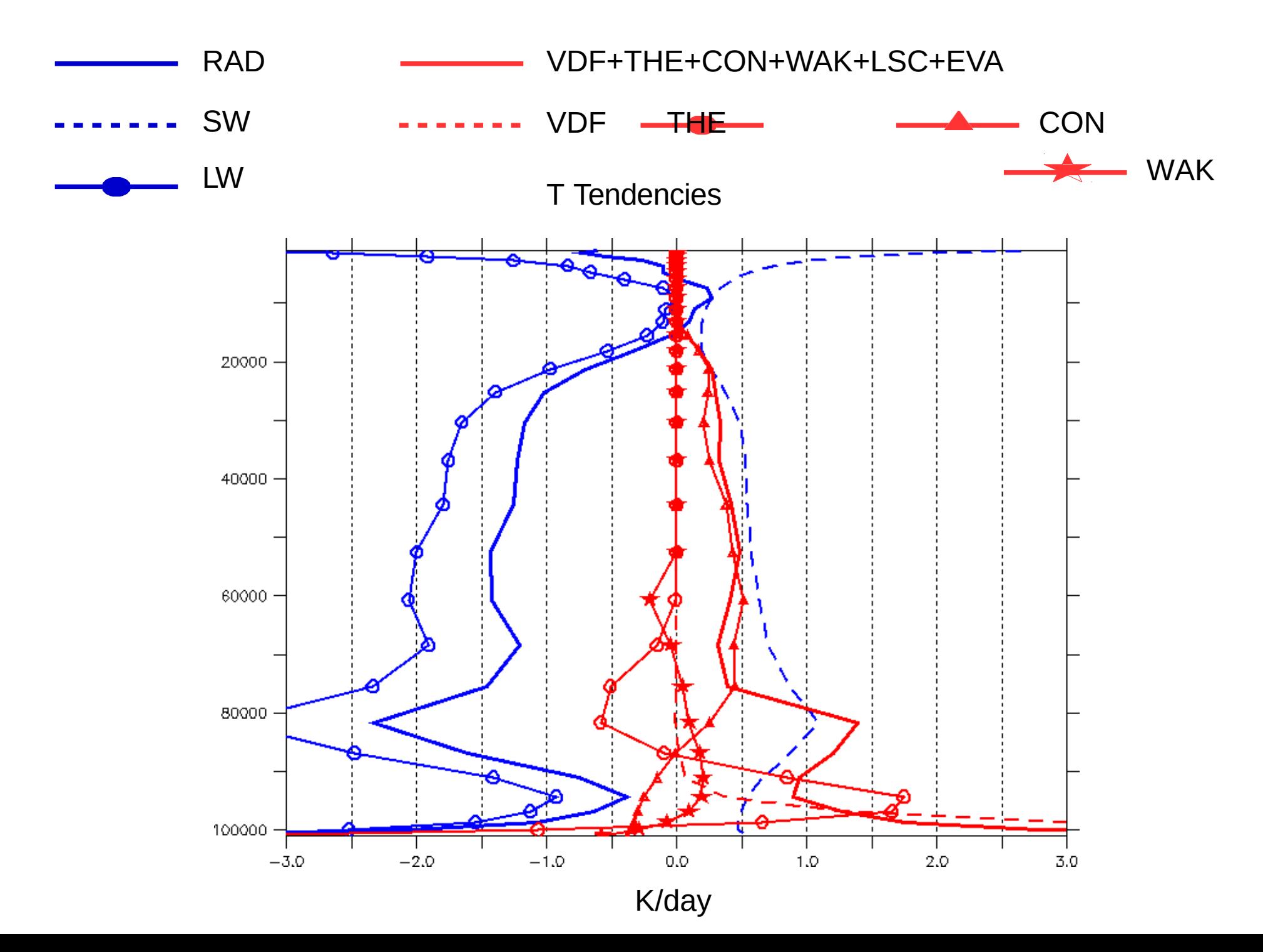

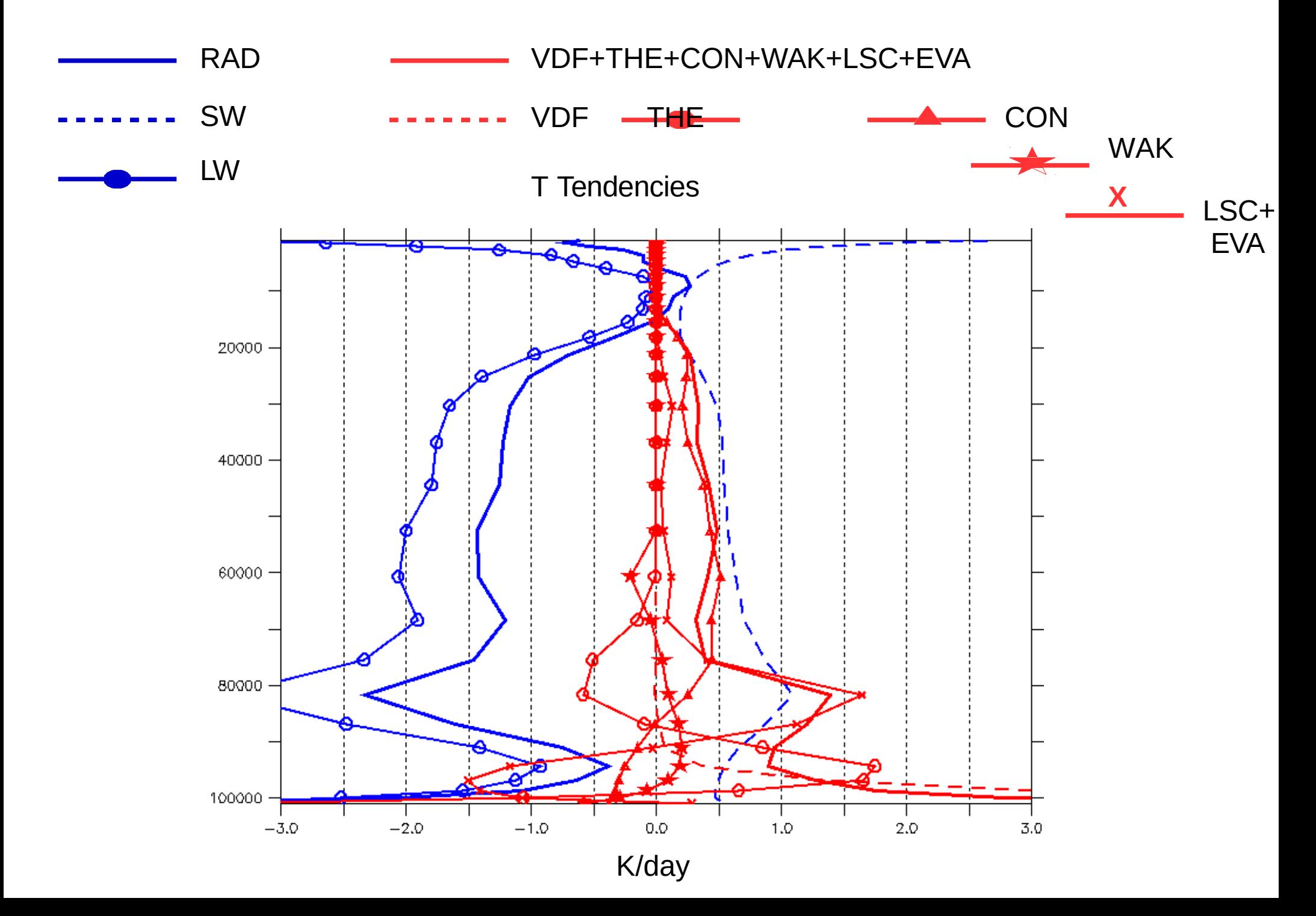

## **Energy budgets**

Radiation II : Energy budget

```
Energy budget at the top of the atmosphere:
```

```
nettop = tops-top1 = (SWdn-SWup) - (LWup-LWdn)
```
Energy input (received solar energy minus reflected solar and emitted LW energy) Positive in the tropics, negative at the poles

Surface energy budget (from the atmosphere to the surface):

```
bils = \text{sol1} + \text{sols} + \text{sens} + \text{flat}
```

```
soll = lwdsfc-lwupsfc (same for sols)
```

```
flat: latent heat flux (from the atmosphere to the surface)
Negative when there is surface evaporation
```
sens: sensible heat flux (from the atmosphere to the surface)

Positive when the atmosphere heats the surface (polar regions)

Negative when the atmosphere is heated by the surface (continents  $\&$  oceans)